# Introduction to Selected Classes of the QuantLib Library II

Dimitri Reiswich

December 2010

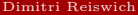

[QuantLib Intro II](#page-148-0) December 2010 1 / 148

重

<span id="page-0-0"></span> $2Q$ 

メロメ メタメ メミメ メミメ

In the whole tutorial I assume that you have included the QuantLib header via

#### #include <ql/quantlib.hpp>

in the code. I will not state this include command in the example code explicitly, so be sure that you have included the header everywhere. Also, I will use the QuantLib namespace to make the code more readable and compact. To reproduce the code, make sure to state

using namespace QuantLib;

in the place where you are using the code.

 $QQ$ 

 $A \cup B \cup A \cup B \cup A \cup B \cup A \cup B \cup A$ 

- **n** [Mathematical Tools](#page-3-0)
	- **[Integration](#page-3-0)**
	- [Solver](#page-17-0)
	- [Exercise](#page-27-0)
	- **I**nterpolation
	- [Matrix](#page-40-0)
	- [Optimizer](#page-47-0)
	- **[Exercise](#page-59-0)**
	- [Random Numbers](#page-60-0)
	- [Copulas](#page-75-0)
- <sup>2</sup> [Fixed Income](#page-77-0)
	- $\blacksquare$ [Indexes](#page-77-0)
	- [Interest Rate](#page-81-0)
	- [Yield Curve Construction](#page-86-0)
- **3** [Volatility Objects](#page-103-0)
	- [Smile Sections](#page-103-0)
- <sup>4</sup> [Payoffs and Exercises](#page-112-0)
- **E** [Black Scholes Pricer](#page-119-0)
	- [Black Scholes Calculator](#page-120-0)
- <sup>6</sup> [Stochastic Processes](#page-124-0)
	- [Generalized Black Scholes Process](#page-130-0)
	- [Ornstein Uhlenbeck Process](#page-134-0)
	- [Heston Process](#page-138-0)
	- [Bates Process](#page-144-0)

重

 $QQ$ 

メロト メタト メミト メミト

#### **n** [Mathematical Tools](#page-3-0) **[Integration](#page-3-0)**

- [Solver](#page-17-0)
- **[Exercise](#page-27-0)**
- **[Interpolation](#page-28-0)**
- [Matrix](#page-40-0)
- **[Optimizer](#page-47-0)**
- **[Exercise](#page-59-0)**
- [Random Numbers](#page-60-0)
- [Copulas](#page-75-0)

## <sup>2</sup> [Fixed Income](#page-77-0)

- [Indexes](#page-77-0)
- [Interest Rate](#page-81-0)
- [Yield Curve Construction](#page-86-0)

## **3** [Volatility Objects](#page-103-0)

- [Smile Sections](#page-103-0)
- <sup>4</sup> [Payoffs and Exercises](#page-112-0)

### **5** [Black Scholes Pricer](#page-119-0)

[Black Scholes Calculator](#page-120-0)

### <sup>6</sup> [Stochastic Processes](#page-124-0)

- [Generalized Black Scholes Process](#page-130-0)
- [Ornstein Uhlenbeck Process](#page-134-0)
- [Heston Process](#page-138-0)
- **[Bates Process](#page-144-0)**

Dimitri Reiswich [QuantLib Intro II](#page-0-0) December 2010 4 / 148

Þ

<span id="page-3-0"></span> $QQ$ 

イロト イ御 ト イヨ ト イヨト

QuantLib provides several procedures to calculate the integral

$$
\int_{a}^{b} f(x) \mathrm{d}x
$$

of a scalar function  $f : \mathbb{R} \to \mathbb{R}$ . For the majority of the integration procedures we have to provide

- an absolute accuracy: if the increment of the current calculation and the last calculation is below the accuracy, stop the integration.
- the number of maximum evaluations: if this number is reached, stop the integration.

For special numerical integrations, such as the Gaussian Quadrature procedure, we have to provide other parameters. The first group of integration procedures will be discussed first.

 $QQ$ 

 $A \cup B \cup A \cup B \cup A \cup B \cup A \cup B \cup B$ 

This group includes the

- TrapezoidIntegral
- SimpsonIntegral
- GaussLobattoIntegral
- GaussKronrodAdaptive
- GaussKronrodNonAdaptive

The mathemtical details of the procedures are discussed in the numerical standard literature. In QuantLib, the setup to construct a general numerical integrator is

Integrator myIntegrator(Real absoluteAccuracy, Size maxEvaluations)

The integral between a and b is retrieved through

```
Real operator()(const boost::function<Real (Real)>& f,Real a, Real b)
```
by passing a boost function object to the operator.

 $QQ$ 

 $A \cup B \cup A \cup B \cup A \cup B \cup A \cup B \cup A$ 

To test the integration procedures, we will look at the integral representation of a call with strike  $K$  given as

$$
e^{-r\tau}\mathbb{E}(S-K)^{+} = e^{-r\tau} \int_{K}^{\infty} (x-K)f(x)dx
$$

with  $f(x)$  being the lognormal density with mean

$$
\log(S_0) + (r - \frac{1}{2}\sigma^2)\tau
$$

and standard deviation

$$
s=\sigma\sqrt{\tau}
$$

In the following example, the integral will be calculated numerically. The corresponding code follows.

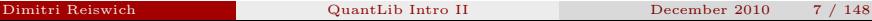

重

 $QQQ$ 

イロト イ御 ト イヨ ト イヨト

```
#include <boost/math/distributions.hpp>
Real callFunc ( Real spot , Real strike ,
                             Rate r, Volatility vol, Time tau, Real x){
         Real mean = log(spot) + (r - 0.5*vol * vol) * tau;Real stdDev=vol*sqrt(tau);
         boost :: math :: lognormal_distribution <> d( mean , stdDev );
         return (x-strike)*pdf(d,x)*exp(-r*tau);
}
void testIntegration4 (){
         Real spot =100.0;
         Rate r = 0.03:
         Time tan = 0.5:
         Volatility vol=0.20;
         Real strike =110.0;
         Real a= strike , b= strike *10.0;
         boost :: function < Real ( Real )> ptrF ;
         ptrF = boost :: bind (& callFunc , spot , strike ,r , vol , tau , _1 );
         Real absAcc =0.00001;
         Size maxEval =1000;
         SimpsonIntegral numInt ( absAcc , maxEval );
         std:: cout << "Call Value: " << numInt (ptrF, a, b) << std:: endl;
}
```
Þ

 $QQ$ 

イロト イ部 ト イミト イミト

The output is the same as the one calculated by a standard Black-Scholes formula

### Call Value: 2.6119

The code shows an elegant application of the boost::bind class. First, we define a function called callFunc which represents the integrand. This function takes all needed the parameters. Afterwards, we bind this function to a given set of market parameters leaving only the x variable as the free variable. The new function maps from  $\mathbb R$  to  $\mathbb R$  and can be used for the integration. Of course, any density can be used here, allowing for a general pricer.

 $QQ$ 

An n−point Gaussian Quadrature rule is constructed such that it yields an exact integration for polynomials of degree  $2n - 1$  (or less) by a suitable choice of the points  $x_i$  and  $w_i$  for  $i = 1, \ldots, n$  with

$$
\int_{-1}^{1} f(x) dx \approx \sum_{i=1}^{n} w_i f(x_i)
$$

The integral  $[-1, 1]$  can be transformed easily to a general integral  $[a, b]$ . There are different version of the weighting functions, and integration intervals. Quantlib offers the following (see the documentation)

GaussLaguerreIntegration: Generalized Gauss-Laguerre integration for

$$
\int_0^\infty f(x) \mathrm{d}x
$$

the weighting function here is

$$
w(x,s) := x^s e^{-x}
$$
 with  $s > -1$ 

 $\Omega$ 

 $A \cup B \rightarrow A \cup B \rightarrow A \cup B \rightarrow A \cup B \rightarrow A$ 

GaussHermiteIntegration: Generalized Gauss-Hermite integration

$$
\int_{-\infty}^{\infty} f(x) \mathrm{d}x
$$

with weighting function

$$
w(x,\mu) = |x|^{2\mu} e^{-x^2}
$$
 with  $\mu > -0.5$ 

GaussJacobiIntegration: Gauss-Jacobi integration

$$
\int_{-1}^{1} f(x) \mathrm{d}x
$$

with weighting function

$$
w(x, \alpha, \beta) = (1 - x)^{\alpha} (1 + x)^{\beta} \text{ with } \alpha, \beta > 1
$$

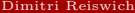

重

 $QQ$ 

 $\mathcal{A} \subseteq \mathcal{P} \rightarrow \mathcal{A} \oplus \mathcal{P} \rightarrow \mathcal{A} \oplus \mathcal{P} \rightarrow \mathcal{A}$ 

GaussHyperbolicIntegration:

$$
\int_{-\infty}^{\infty} f(x) \mathrm{d}x
$$

with weighting

$$
w(x) = \frac{1}{\cosh(x)}
$$

GaussLegendreIntegration

$$
\int_{-1}^{1} f(x) \mathrm{d}x
$$

with weighting

 $w(x) = 1$ 

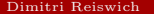

重い  $2Q$ 

#### GaussChebyshevIntegration

$$
\int_{-1}^{1} f(x) \mathrm{d}x
$$

with weighting

$$
w(x)=\sqrt{(1-x^2)}
$$

Also, GaussChebyshev2thIntegration (the second kind) is available.

GaussGegenbauerIntegration:

$$
\int_{-1}^{1} f(x) \mathrm{d}x
$$

with weighting

$$
w(x,\lambda) = (1 - x^2)^{\lambda - 1/2}
$$

Some of the Gaussian quadrature integrators will be tested on the next slide. The test will show the integration of the normal density with respect to the fixed limits. The integrators should reproduce the known analytical results (for example, integrating the density over  $[0, \infty]$  should give 0.5).

 $QQ$ 

 $\mathbf{A} = \mathbf{A} + \mathbf{A} + \mathbf$ 

```
#include <boost/function.hpp>
#include <boost/math/distributions.hpp>
void testIntegration2 (){
                    boost :: function < Real ( Real )> ptrNormalPdf ( normalPdf );
                    GaussLaguerreIntegration gLagInt (16); // [0 ,\ infty ]
                    GaussHermiteIntegration gHerInt(16); //(-\infty,\infty)
                    GaussChebyshevIntegration gChebInt (64); // (-1,1)GaussChebyshev2thIntegration gChebInt2 (64); //(-1,1)
                    Real analytical=normalCdf(1)-normalCdf(-1);
                    std:: cout << "Laguerre:" << gLagInt (ptrNormalPdf) << std:: endl;<br>std:: cout << "Hermite:" << stdendl; << std:: endl;
                    std :: cout << " Hermite :" << gHerInt ( ptrNormalPdf ) << std :: endl ;
                    std::cout << "Analytical:" << analytical << std::endl;<br>std::cout << "Cheb:" << stdent << std::endl;
                    std::cout << "Cheb:" << gChebInt(ptrNormalPdf) << std::endl;<br>std::cout << "Cheb 2 kind:" << sChebInt2(ptrNormalPdf) << std::endl
                                                              std :: cout << " Cheb 2 kind :" << gChebInt2 ( ptrNormalPdf ) << std :: endl ;
```
}

The output of this function is

Laguerre:0.499992 Hermite:1 Analytical:0.682689 Cheb:0.682738 Cheb 2 kind:0.682595

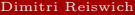

つひひ

イロト イ母ト イヨト イヨト

As already mentioned, it is quite easy to transform the interval bounds from  $[-1, 1]$  to a general interval  $[a, b]$  via the following formula

<span id="page-14-0"></span>
$$
\int_{a}^{b} f(x)dx = \frac{b-a}{2} \int_{-1}^{1} f\left(\frac{b-a}{2}x + \frac{b+a}{2}\right) dx
$$
 (1)

This shows that it is possible to use some Gaussian Quadrature integrators, even though they are specified for the interval  $[-1, 1]$ . The QuantLib integrators expect a function which takes one variable x. However, the integrated function in the right integral of equation  $(1)$ accepts 3 instead of 1 variables:  $x, a, b$ . This problem represents one case in a general class of problems, where a function with more than one input parameter is given, but only one parameter is a true variable. To integrate this function in QuantLib, we need to reduce the function to a mapping which accepts one parameter only. This can be achieved easily by using boost's bind and function libraries. We will examine a 3 variable example below. Assume that you need to integrate the function

#### Real myFunc(const Real& x, const Real& a, const Real& b)

but the variables a, b are constants. First, declare a function pointer via

boost::function <double (double)> myFuncReduced;

 $QQ$ 

Given the parameters  $a, b$  the next step is to bind these variables to the function func and assign the result to the function pointer myFuncReduced. The corresponding code is

```
myFuncReduced=boost::bind(myFunc,_1,a,b);
```
The pointer myFuncReduced now represents a function  $f : \mathbb{R} \to \mathbb{R}$  which can be handled over to the Gaussian Quadrature integrator. The code below shows an example, where we integrate the normal density over the interval [−1.96, 1.96].

```
Real normalPdf ( const Real k x, const Real k a, const Real k b) \{boost :: math :: normal_distribution <> d;
                 Real t1 = 0.5*(b-a), t2 = 0.5*(b+a);
                 return t1 * pdf(d, t1 * x + t2);}
void testIntegration3 (){
        Real a = -1.96, b = 1.96;boost:: function <double (double)> myPdf:
        myPdf = boost :: bind ( normalPdf , _1 ,a ,b );
        GaussChebyshevIntegration gChebInt (64); // ( -1 ,1)
        Real analytical=normalCdf(b)-normalCdf(a);
        std:: cout << "Analytical:" << analytical<< std:: endl:
        std:: cout << "Chebyshev:" << gChebInt (mvPdf) << std:: endl:
}
```
 $QQ$ 

イロト マ母 トマ ヨト マミト

The output of this function is

Analytical:0.950004 Chebyshev:0.950027

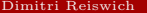

É

 $2Q$ 

イロト イ御 ト イヨ ト イヨト

#### **n** [Mathematical Tools](#page-3-0)

- **[Integration](#page-3-0)**
- [Solver](#page-17-0)
- **[Exercise](#page-27-0)**
- **[Interpolation](#page-28-0)**
- [Matrix](#page-40-0)
- **[Optimizer](#page-47-0)**
- **[Exercise](#page-59-0)**
- [Random Numbers](#page-60-0)
- [Copulas](#page-75-0)

## <sup>2</sup> [Fixed Income](#page-77-0)

- [Indexes](#page-77-0)
- [Interest Rate](#page-81-0)
- [Yield Curve Construction](#page-86-0)

## **3** [Volatility Objects](#page-103-0)

- [Smile Sections](#page-103-0)
- <sup>4</sup> [Payoffs and Exercises](#page-112-0)

## **5** [Black Scholes Pricer](#page-119-0)

[Black Scholes Calculator](#page-120-0)

### <sup>6</sup> [Stochastic Processes](#page-124-0)

- [Generalized Black Scholes Process](#page-130-0)
- [Ornstein Uhlenbeck Process](#page-134-0)
- [Heston Process](#page-138-0)
- **[Bates Process](#page-144-0)**

Þ

<span id="page-17-0"></span> $QQ$ 

イロト イ御 ト イヨ ト イヨト

QuantLib offers a variety of different one-dimensional solvers which search for an  $x$  such that

 $f(x) = 0$ 

given a function  $f : \mathbb{R} \to \mathbb{R}$ . The following routines are avalable

- **Brent**
- **Bisection**
- Secant.
- Ridder
- Newton: requires a derivative of the objective function
- FalsePosition

The constructor is a default constructor, taking no arguments. For example, Brent's solver can be initialized by Brent mySolv;

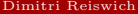

 $2Q$ 

メロメ メタメ メミメ メミメ

The solver has an overloaded solve function with the following 2 versions

```
Real solve (const F& f,
            Real accuracy ,
            Real guess ,
            Real step )
Real solve (const F& f,
            Real accuracy ,
            Real guess ,
            Real xMin ,
            Real xMax )
```
The solve routine is a template function, which accepts any class F that has an operator of the form

```
Real operator()(const Real& x)
```
This can be either a class with such an operator or a function pointer. The accuracy parameter has different meanings, depending on the used solver. See the documentation for the definition in the solver you prefer. It enforces the solving routine to stop when

- ignorm  $|f(x)| < \epsilon$
- or  $|x x_i| < \epsilon$  with  $x_i$  being the true zero.

 $QQ$ 

 $A \cup B \rightarrow A \cup B \rightarrow A \cup B \rightarrow A \cup B \rightarrow A$ 

The other variable meanings are

- **guess:** your initial guess of the root
- step: in the first overloaded version, no bounds on the interval for the root are given. An algorithm is implemented to automatically search for the bounds in the neighborhood of your guess. The step variable indicates the size of the steps to proceed from the guess.
- **EXMIN, XMAX:** are the left and right interval bounds.

The classical application of a root solver in Quantitative Finance is the implied volatility problem. Given a price p and the parameters  $S_0, K, r_d, r_f, \tau$  we are seeking a volatility  $\sigma$ such thad

$$
f(\sigma) = \text{blackScholesPrice}(S_0, K, r_d, r_f, \sigma, \tau, \phi) - p = 0
$$

is fulfilled. The Black-Scholes function accepts either  $\phi = 1$  for a call or  $\phi = -1$  for a put. In the following example the Black Scholes function will be hard coded, although it is of course available in QuantLib and will be introduced later. Since the root solver accepts an object with an operator double operator()(double) we will need an implementation of  $f(\sigma)$  given all the other parameters. We will use again boost's bind function for a convenient setup. The next slide shows the hard coded implementation of the Black-Scholes function and implied volatility problem.

 $QQ$ 

 $A \cup B \cup A \cup B \cup A \cup B \cup A \cup B \cup A$ 

```
# include < boost / math / distributions . hpp >
Real blackScholesPrice ( const Real & spot .
                                                       const Real & strike.
                                                       const Rate& rd.
                                                       const Rate& rf.
                                                       const Volatility& vol,
                                                       const Time& tau.
                                                       const Integer& phi){
         boost :: math :: normal_distribution <> d (0.0 ,1.0);
         Real dp,dm, fwd, stdDev, res, domDf, forDf;
         domDf=std::exp(-rd*tau); forDf=std::exp(-rf*tau);
         fwd = spot * forDf / domDf ;
         stdDev=vol*std::sqrt(tau);
        dp =( std :: log ( fwd / strike )+0.5* stdDev * stdDev )/ stdDev ;
        dm =( std :: log ( fwd / strike ) -0.5* stdDev * stdDev )/ stdDev ;
         res = phi * domDf *( fwd * cdf (d , phi * dp )- strike * cdf (d , phi * dm ));
         return res ;
}
Real impliedVolProblem (const Real& spot,
                                                       const Rate& strike,
                                                       const Rate& rd,
                                                       const Rate& rf,
                                                       const Volatility& vol,
                                                       const Time & tau ,
                                                       const Integer& phi,
                                                       const Real& price){
                  return blackScholesPrice (spot, strike, rd, rf, vol, tau, phi) - price;
}
```
 $QQ$ 

メロメ メ御き メミメ メミメ

The next step is to setup  $f(\sigma)$  with

```
boost::function<Real (Volatility)> myVolFunc;
```
bind all the parameters, except the volatility, to this function and call the root solver. The code testing different solvers is given below

```
void testSolver1 (){
        // setup of market parameters
        Real spot =100.0 , strike =110.0;
        Rate rd = 0.002, rf = 0.01, tan = 0.5;
        Integer phi =1;
        Real vol =0.1423;
        // calculate corresponding Black Scholes price
        Real price=blackScholesPrice (spot.strike.rd.rf.vol.tau.phi);
        // setup a solver
        Bisection mySolv1: Brent mySolv2: Ridder mySolv3:
        Real accuracy =0.00001 , guess =0.25;
        Real min =0.0 , max =1.0;
        // setup a boost function
        boost :: function < Real ( Volatility )> myVolFunc ;
        // bind the boost function to all market parameters , keep vol as variant
        myVolFunc = boost :: bind (& impliedVolProblem , spot , strike ,rd ,rf ,_1 , tau , phi , price );
        // solve the problem
        Real res1=mySolv1.solve(myVolFunc,accuracy,guess,min,max);
        Real res2=mySolv2.solve(myVolFunc.accuracy.guess.min.max);
        Real res3=mySolv3.solve(myVolFunc.accuracy.guess.min.max);
        std:: cout << "Input Volatility:" << vol << std:: endl:
        std:: cout << "Implied Volatility Bisection:" << res1 << std:: endl;
        std::cout << "Implied Volatility Brent:" << res2 << std::endl:
        std:: cout << "Implied Volatility Ridder:" << res3 << std:: endl;
```
}

 $\Omega$ 

イロト イ母ト イヨト イヨト

The output of the program is

Input Volatility:0.1423 Implied Volatility Bisection:0.142296 Implied Volatility Brent:0.1423 Implied Volatility Ridder:0.1423

The Newton algorithm requires the derivative  $\frac{\partial f}{\partial \sigma}$  (the vega) of the function  $f(\sigma)$  for the root searcher. We will show again for the implied volatility example how the derivative can be incorporated. However, we need a class for this case which implements a function called derivative. Example code for the class which will be used in the solver is shown next

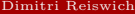

**K ロ ト K 伺 ト K ヨ ト K** 

```
#include <boost/math/distributions.hpp>
class BlackScholesClass {
         private :
         Real spot_ , strike_ , price_ , logFwd_ ;
         Real dp_ , domDf_ , forDf_ , fwd_ , sqrtTau_ ;
         Rate rd . rf :
        Integer phi_ ;
         Time tau :
         boost :: math :: normal_distribution <> d_ ;
         public :
                  BlackScholesClass (const Real & spot.
                                                       const Real & strike.
                                                       const Rate& rd.
                                                       const Rate& rf.
                                                       const Time & tau ,
                                                       const Integer & phi ,
                                                       const Real& price)
                                                       : spot_(spot), strike_(strike), rd_(rd), rf_(rf), phi_(phi),
                                                       tau_(tau), price_(price), sqrtTau_(std::sqrt(tau)),
                                                       d ( boost:: math:: normal_distribution <>(0.0.1.0)){
                                                               domDf = std:: exp (-rd * tau));
                                                               forDf = std:: exp (- rf * tau));
                                                               fwd = spot * forDf / domDf ;
                                                               logFwd_ = std :: log ( fwd_ / strike_ );
                  }
                 Real operator () (const Volatility & x) const{
                                    return impliedVolProblem ( spot_ , strike_ , rd_ , rf_ ,x , tau_ , phi_ , price_ );
                  }
Real derivative ( const Volatility & x) const {
                           // vega
                           Real stdDev =x* sqrtTau_ ;
                           Real dp =( logFwd_ +0.5* stdDev * stdDev )/ stdDev ;
                           return spot_ * forDf_ * pdf ( d_ , dp )* sqrtTau_ ;
                  }
};
                                                                               メロメ メ御き メミメ メミメ
                                                                                                                      \Omega
```
The class has an operator which returns the output of the function impliedVolProblem, as before. Furthermore, a function derivative is defined which returns the vega for a given volatility. The code below shows how to setup the corresponding root search problem. In addition, the setup without given interval bounds is shown.

```
void testSolver2 (){
// setup of market parameters
        Real spot =100.0 , strike =110.0;
        Rate rd=0.002, rf=0.01, tau=0.5;
        Integer phi=1;
        Real vol =0.1423;
        // calculate corresponding Black Scholes price
        Real price=blackScholesPrice (spot.strike.rd.rf.vol.tau.phi);
        BlackScholesClass solvProblem ( spot , strike ,rd , rf , tau , phi , price );
        Newton mySolv ;
        Real accuracy = 0.00001, pues = 0.10;
        Real step =0.001;
        // solve the problem
        Real res=mySolv.solve(solvProblem, accuracv.guess.step):
        std:: cout << "Input Volatility:" << yol << std:: endl:
        std:: cout << "Implied Volatility:" << res << std:: endl:
}
```
 $A \cup B \rightarrow A \cup B \rightarrow A \cup B \rightarrow A \cup B \rightarrow A$ 

The output is:

Input Volatility:0.1423 Implied Volatility:0.1423

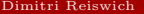

É

 $2Q$ 

イロト イ団ト イミト イ

- Calculate the square root of 2 numerically by solving  $x^2 2 = 0$ . Choose any root searcher you prefer.
- Integrate the cosine function from  $[0, \frac{\pi}{2}]$  numerically. Choose any integration method which is to the analytical result.
- Calculate the number  $\pi$  numerically by solving  $sin(x) = 0$

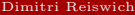

<span id="page-27-0"></span> $\Omega$ 

 $A \cup B \cup A \cup B \cup A \cup B \cup A \cup B \cup A$ 

#### **n** [Mathematical Tools](#page-3-0)

- **[Integration](#page-3-0)**
- [Solver](#page-17-0)
- **[Exercise](#page-27-0)**

## **I**nterpolation

- [Matrix](#page-40-0)
- **[Optimizer](#page-47-0)**
- **[Exercise](#page-59-0)**
- [Random Numbers](#page-60-0)
- [Copulas](#page-75-0)

## <sup>2</sup> [Fixed Income](#page-77-0)

- [Indexes](#page-77-0)
- [Interest Rate](#page-81-0)
- [Yield Curve Construction](#page-86-0)

## **3** [Volatility Objects](#page-103-0)

- [Smile Sections](#page-103-0)
- <sup>4</sup> [Payoffs and Exercises](#page-112-0)

## **5** [Black Scholes Pricer](#page-119-0)

[Black Scholes Calculator](#page-120-0)

### <sup>6</sup> [Stochastic Processes](#page-124-0)

- [Generalized Black Scholes Process](#page-130-0)
- [Ornstein Uhlenbeck Process](#page-134-0)
- [Heston Process](#page-138-0)
- **[Bates Process](#page-144-0)**

Þ

<span id="page-28-0"></span> $QQ$ 

イロト イ御 ト イヨ ト イヨト

On of the most frequently used tools in Quantitative Finance is interpolation. The basic idea is that you are given a discrete set of  $(x_i, f(x_i))$   $i \in \{0, ..., n\}$  values of an unknown function f and you are interested in a function value at any point  $x \in [x_0, x_n]$ . The standard application is the interpolation of yield curves or volatility smiles. QuantLib offers the following 1-dimensional and 2− dimensional interpolations

- LinearInterpolation  $(1-D)$
- **LogLinearInterpolation and LogCubicInterpolation (1-D)**
- BackwardFlatInterpolation  $(1-D)$
- ConvexMonotone  $(1-D)$
- $\blacksquare$  CubicInterpolation  $(1-D)$
- ForwardFlatInterpolation  $(1-D)$
- **SABRInterpolation**  $(1-D)$
- BilinearInterpolation  $(2-D)$
- BicubicSpline  $(2-D)$

 $\Omega$ 

イロト イ母ト イヨト イヨト

We will assume that the x and y values are saved in std::vector<Real> vectors called xVec,yVec. The basic structure of the constructors is

```
Interpolation myInt(xVec.begin(),xVec.end(),yVec.begin(),optional parameters)
```
As usual, xVec.begin() returns a pointer showing to the first element of xVec, while xVec.end() points to the element succeeding the last element. The interpolated value at a given point x can then be obtained via the operator

```
Real operator()(Real x, bool allowExtrapolation)
```
The last boolean indicates, if values outside the initial x-range are allowed to be calculated. This parameter is optional and is by default set to false. As a simple example, assume that we are given a grid of x-values 0.0, 1.0, ..., 4.0 with corresponding y-values produced by the exponential function. We are interested in the linearly interpolated value at  $x = 1.5$ . Example code for the LinearInterpolation class is given below.

 $QQ$ 

 $A \cup B \cup A \cup B \cup A \cup B \cup A \cup B \cup B$ 

In the example below, we set up a grid of x values and generate the corresponding y values with the exponential function. After this setup, we ask for a linearly interpolated value.

```
# include < vector >
void testingInterpolations1 (){
        std:: vector<Real> xVec(5), yVec(xVec.size());
        xVec[0]=0.0; yVec[0]=std::exp(0.0);xVec[1]=1.0; yVec[1]=std::exp(1.0);xVec[2]=2.0; yVec[2]=std: exp(2.0);xVec[3]=3.0; yVec[3]=std: exp(3.0);xVec[4]=4.0; yVec[4]=std::exp(4.0);LinearInterpolation linInt(xVec.begin(), xVec.end(), yVec.begin());
        std::cout << "Exp at 0.0" << 1inInt(0.0) << std::end1;std:: cout \ll "Exp at 0.5 " \ll linInt (0.5) \ll std:: endl;
        std:: cout \ll "Exp at 1.0 " \ll linInt (1.0) \ll std:: endl;
}
```
 $QQ$ 

イロト イ母 トラ ミュート

The output of the program is

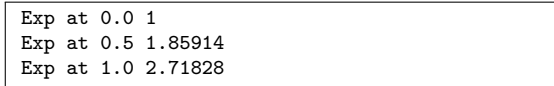

A very popular interpolation is the cubic spline interpolation. The natural cubic spline is a cubic spline whose second order derivatives are 0 at the endpoints. The example below shows the setup of this interpolation for a volatility interpolation example

```
# include < map >
void testingInterpolations2 (){
        std:: vector < Real > strikeVec(5), volVec ( strikeVec. size());
        strikeVec [0]=70.0; volVec [0]=0.241;
        strikeVec [1]=80.0; volVec [1]=0.224;
        strikeVec [2]=90.0; volVec [2]=0.201;
        strikeVec [3]=100.0; volVec [3]=0.211;
        strikeVec [4]=110.0; volVec [4]=0.226;
        CubicNaturalSpline natCubInt ( strikeVec . begin () , strikeVec . end () ,
                                                                      volVec . begin ());
        std::count \leq "Vol at 70.0" \leq nattubInt(70.0) \leq std::end1;std::count \leq "Vol at 75.0" \leq nattCubInt(75.0) \leq std::end1;std::cout << "Vol at 79.0 " << natCubInt (79.0) << std::endl;
}
```
 $\Omega$ 

イロト イ母 トラ ミュート

The output is

Vol at 70.0 0.241 Vol at 75.0 0.233953 Vol at 79.0 0.226363

For a general cubic spline interpolation, QuantLib provides the class CubicInterpolation. There are a lot of different options to set up such a spline. For example, one can ask

- Do I want monotonicity in my interpolation?
- Which method should be used to calculate derivatives given a discrete set of points?
- Which boundary conditions should be satisfied? For example, we could set the first derivative at the left endpoint to be 1.0.

The current derivative methods are the Spline and Kruger procedures.

 $\Omega$ 

イロト イ母ト イヨト イヨト

The boundary conditions are defined as

- NotAKnot: ensures a continuous third derivative at  $x_1, x_{n-1}$ .
- **FirstDerivative:** match the slope at end point
- SecondDerivative: match the convexity at end point
- **Periodic:** match slope(first derivative) and convexity(second derivative) at both ends
- **Lagrange:** match end-slope to the slope of the cubic that matches the first four data points at the respective end

The constructor is then given as

```
CubicInterpolation ( const I1& xBegin,
                           const I1& xEnd.
                           const I2& vBegin.
                           CubicInterpolation :: DerivativeApprox da ,
                           bool monotonic ,
                           CubicInterpolation :: BoundaryCondition leftCond ,
                           Real leftConditionValue ,
                           CubicInterpolation :: BoundaryCondition rightCond ,
                           Real rightConditionValue )
```
 $\Omega$ 

イロト イ母 トラ ミュート

To illustrate an explicit construction, we will setup a natural cubic spline manually, without the convenient constructor introduced before. The previously introduced interpolated volatility example is simply rewritten with a cubic spline with a manual setup. We will not require the spline to be monotonic and will enforce the second derivative to be zero by using the CubicInterpolation::SecondDerivative option.

Example code is given on the next slide. To test the result, the simple NaturalCubicInterpolation class is constructed too. The output of the corresponding program is

> Nat Cub: 0.233953 Nat Cub Manual: 0.233953

Obviously, the interpolations produce the same result. We will not show any examples regarding the 2D interpolations, since these classes are not tested yet.

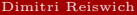

 $\Omega$ 

 $A \cup B \cup A \cup B \cup A \cup B \cup A \cup B \cup A$
```
void testingInterpolations3 (){
```

```
std:: vector<Real> strikeVec(5), volVec(strikeVec.size());
strikeVec [0]=70.0; volVec [0]=0.241;
strikeVec [1]=80.0; volVec [1]=0.224;
strikeVec [2]=90.0; volVec [2]=0.201;
strikeVec [3]=100.0; volVec [3]=0.211;
strikeVec [4]=110.0; volVec [4]=0.226;
CubicNaturalSpline natCubInt ( strikeVec . begin () , strikeVec . end () ,
                                                                          volVec.begin()):
CubicInterpolation natCubIntManual ( strikeVec . begin () , strikeVec . end () , volVec . begin () ,
                                     CubicInterpolation :: Spline , false ,
                                     CubicInterpolation :: SecondDerivative , 0.0 ,
                                     CubicInterpolation :: SecondDerivative , 0.0);
std:: cout \leq \frac{m}{\sqrt{m}} \leq m \leq \leq m \leq \leq \leq \leq \leq \leq \leq \leq \leq \leq \leq \leq \leq \leq \leq \leq \leq \leq \leq \leq \leq \leq \leq \leq \leq \leq \leq \leq \leq 
std:: cout \leq \leq Nat Cub Manual: " \leq natCubIntManual (75.0) \leq std:: endl:
```
}

 $QQQ$ 

K ロ ▶ K @ ▶ K 할 ▶ K 할 ▶ ... 할

A very important issue is the behavior of the interpolations in the case where the original values change. Assume again that you have created  $x,y$  vectors called xVec, yVec. If you change any value of one of the input vectors you need to update your interpolation via the update() function. You may ask yourself why this is necessary. You might even remember that we have passed pointers to the constructors and no internal copies of the vectors were made. Consequently, the interpolation should simply look up the new values at the pointed addresses.

The point here is that the interpolation calculates some coefficients after construction and doesn't recalculate them again, if the user doesn't tell it to do it via update. Consider the cubic example below

$$
f(x) = a + b(x - x_i) + c(x - x_i)^2 + d(x - x_i)^3
$$
 for  $x \in [x_i, x_{i+1}]$ 

The coefficient parameters  $a, \ldots, d$  are calculated once after the constructor is called, given all input values. It would be inefficient to calculate these values each time the function is called, since the only remaining true variable after construction is the value  $x$ . However, if one of the input values changes, you can enforce the recalculation once by calling update(). This will update the parameters  $a, \ldots, d$ . We will show this in an example where we use the initially introduced linear interpolation of exponential function values.

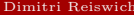

 $QQ$ 

```
# include < vector >
void testingInterpolations4 (){
        std:: vector < Real > xVec (5), vVec (xVec.size());
        xVec [0]=0.0; yVec [0]= std :: exp (0.0);
        xVec[1]=1.0; yVec[1]=std: exp(1.0);xVec[2]=2.0; yVec[2]=std::exp(2.0);xVec[3]=3.0; yVec[3]=std::exp(3.0);xVec[4]=4.0; yVec[4]=std::exp(4.0);LinearInterpolation linInt(xVec, begin(), xVec, end(), yVec, begin());
        std::cout << "Exp at 0.5 original " << linInt(0.5) << std::endl;
        vVec[1]=std::exp(5.0):std:: cout << "Exp at 0.5 resetted not updated:" << linInt (0.5) << std:: endl;
        linInt.update();
        std::cout << "Exp at 0.5 updated:" << linInt(0.5) << std::endl:
}
```
 $QQQ$ 

 $A \cup B \cup A \cup B \cup A \cup B \cup A \cup B \cup B$ 

In this example we have set the value at  $x = 1.0$  to  $y = \exp(5.0)$  instead of  $y = 1.0$ . This implies a higher y value at the point  $x = 0.5$ . The output of the function is

> Exp at 0.5 original 1.85914 Exp at 0.5 resetted not updated:1.85914 Exp at 0.5 updated:74.7066

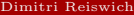

 $\Omega$ 

 $A \cup B \rightarrow A \oplus B \rightarrow A \oplus B$ 

### **n** [Mathematical Tools](#page-3-0)

- **[Integration](#page-3-0)**
- [Solver](#page-17-0)
- **[Exercise](#page-27-0)**
- **[Interpolation](#page-28-0)**

## ■ [Matrix](#page-40-0)

- **[Optimizer](#page-47-0)**
- **[Exercise](#page-59-0)**
- [Random Numbers](#page-60-0)
- [Copulas](#page-75-0)

# <sup>2</sup> [Fixed Income](#page-77-0)

- [Indexes](#page-77-0)
- [Interest Rate](#page-81-0)
- [Yield Curve Construction](#page-86-0)

# **3** [Volatility Objects](#page-103-0)

- [Smile Sections](#page-103-0)
- <sup>4</sup> [Payoffs and Exercises](#page-112-0)

# **5** [Black Scholes Pricer](#page-119-0)

[Black Scholes Calculator](#page-120-0)

### <sup>6</sup> [Stochastic Processes](#page-124-0)

- [Generalized Black Scholes Process](#page-130-0)
- [Ornstein Uhlenbeck Process](#page-134-0)
- **[Heston Process](#page-138-0)**
- **[Bates Process](#page-144-0)**

Dimitri Reiswich [QuantLib Intro II](#page-0-0) December 2010 41 / 148

Þ

<span id="page-40-0"></span> $QQ$ 

イロト イ御 ト イヨ ト イヨト

The math section has a matrix library to perform the standard matrix operations. The given Matrix class is meant to be a true Linear Algebra object and not a container for other types. Matrix algebra is not the main focus of QuantLib, other libraries are more advanced and efficient in this area. It does not mean that QuantLib is extremely slow. However, other programming languages such as Matlab, Octave are designed with respect to a fast performance in matrix operations and will outperform other libraries. If you need quick matrix results, feel free to use QuantLib. The standard constructor is

Matrix A(Size rows, Size columns)

for a matrix and

```
Array v(Size i)
```
for a vector. The elements are accessed via

A[i][j] or v[i]

The matrix rows and columns are returned by rows() and columns() functions. The length of the vector by the size() function. The matrix defines a variety of different iterators for iterations through columns or rows. Similarly, vector iterators are available. Also, the standard operators ∗, +, – are defined for matrix-matrix, matrix-vector and matrix-scalar operations.

 $QQ$ 

 $\mathbf{A} \equiv \mathbf{B} + \mathbf{A} \cdot \mathbf{B} + \mathbf{A} \cdot \mathbf{B} + \mathbf{A} \cdot \mathbf{B} + \mathbf{A} \cdot \mathbf{B} + \mathbf{A} \cdot \mathbf{B} + \mathbf{A} \cdot \mathbf{B} + \mathbf{A} \cdot \mathbf{B} + \mathbf{A} \cdot \mathbf{B} + \mathbf{A} \cdot \mathbf{B} + \mathbf{A} \cdot \mathbf{B} + \mathbf{A} \cdot \mathbf{B} + \mathbf{A} \cdot \mathbf{B} + \mathbf{A} \cdot \mathbf{B} + \mathbf{A} \cdot \math$ 

The following, self explaining static functions are available

- Matrix transpose(const Matrix&)
- Matrix inverse(const Matrix& m)
- Real determinant (const Matrix& m)
- outerProduct(const Array& v1, const Array& v2)

Example code, which uses some of the functions is given below

```
void testingMatrix1 (){
         Matrix A(3,3);
         A [0][0]=0.2; A [0][1]=8.4; A [0][2]=1.5;
         A [1][0]=0.6; A [1][1]=1.4; A [1][2]=7.3;
         A [2][0]=0.8; A [2][1]=4.4; A [2][2]=3.2;
         Real det = determinant(A);QL_REQUIRE (! close ( det ,0.0) , " Non invertible matrix !");
         Matrix invA=inverse(A);
         std::cout << A << std::endl:
         std::cout \leq \leq "--------------" \leq std::endl:
         std::cout \leq transpose (A) \leq std::endl:
         std::cout \leq \leq "--------------" \leq std::endl:
         std::cout << det << std::endl:
         std :: cout \lt \lt' "---------------" \lt \lt std :: endl :
         std:: cout << invA << std:: endl:
         std :: cout \lt \lt' "---------------" \lt \lt std :: endl :
         std:: cout << A*invA << std:: endl:
         std::endl: \ll "--------------" \ll std::endl:
}
```
 $QQ$ 

イロト イ押 トイラト イラト

The close function checks for equality with respect to some multiple of machine precision. The output of the function is

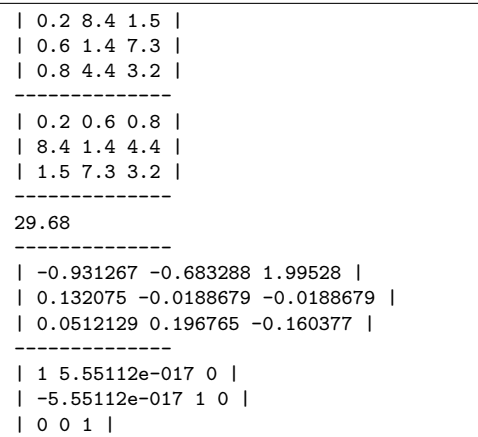

重

 $2Q$ 

イロト イ御 ト イヨ ト イヨト

Furthermore, various decompositions are available. For example

- **CholeskyDecomposition:**  $A = U U^T$  with U being an lower triangular with positive diagonal entries.
- SymmetricSchurDecomposition:  $A = UDU^T$  with D being the diagonal eigenvalue matrix and U a matrix containing the eigenvectors.
- **SVD** (Singular Value Decomposition):  $A = UDV$  with U, V being orthogonal matrices, D being a nonnegative diagonal.
- **pseudoSqrt:**  $A = SS^T$ , the implementation allows to specify the internally used algorithm to achieve this.

Furthermore, a QR solver is available in the qrSolve function. Example code calling the functions above is available on the next slide.

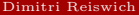

 $QQ$ 

 $A \cup B \rightarrow A \cup B \rightarrow A \cup B \rightarrow A \cup B \rightarrow A$ 

```
void testingMatrix2 (){
Matrix A (3 ,3);
A [0] [0] = 1.0; A[0] [1] = 0.9; A[0] [2] = 0.7;A [1] [0] = 0.9; A [1] [1] = 1.0; A [1] [2] = 0.4;A [2] [0] = 0.7; A [2] [1] = 0.4; A [2] [2] = 1.0;SymmetricSchurDecomposition schurDec (A );
SVD svdDec(A);
        std:: cout << "Schur Eigenvalues:" << std:: endl;
        std:: cout << schurDec.eigenvalues () << std:: endl;
        std::cout << "--------------" << std::endl;
        std:: cout << "Schur Eigenvector Mat:" << std:: endl;
        std:: cout << schurDec.eigenvectors() << std:: endl;
        std::cout \leq \leq "--------------" \leq std::endl:
        std:: cout << "Cholesky:" << std:: endl:
        std::cout << CholeskyDecomposition (A) << std::endl:
        std::cout \leq \leq "--------------" \leq std::endl:
        std::cont << "SVD II:" << std::end1:
        std::cout << svdDec.U() << std::endl:
        std::cout \leq \leq "--------------" \leq std::endl:
        std::count << "SVD V:" << std::end]:std::cout << svdDec.V() << std::endl:
        std::cout << "--------------" << std::endl:
        std:: cout << "SVD Diag D:" << std:: endl:
        std:: cout << svdDec.singularValues () << std:: endl:
        std::cout << "--------------" << std::endl:
        std:: cout << "Pseudo Sart:" << std:: endl:
        std:: cout << pseudoSqrt(A) << std:: endl:
}
```
 $\Omega$ 

メロメ メ御 メメ ミメ メミメ

#### The output is

```
Schur Eigenvalues:
2.35364; 0.616017; 0.0303474
--------------
Schur Eigenvector Mat:
| 0.643624 0.11108 0.757238 |
| 0.576635 0.58018 -0.575225 |
| 0.50323 -0.806878 -0.309365 |
 --------------
Cholesky:
| 1 0 0 |
| 0.9 0.43589 0 |
| 0.7 -0.527656 0.481227 |
--------------
SVD II.
| 0.643624 -0.11108 0.757238 |
| 0.576635 -0.58018 -0.575225 |
| 0.50323 0.806878 -0.309365 |
 --------------
SVD V:
| 0.643624 -0.11108 0.757238 |
| 0.576635 -0.58018 -0.575225 |
| 0.50323 0.806878 -0.309365 |
--------------
SVD Diag D:
2.35364; 0.616017; 0.0303474
--------------
Pseudo Sqrt:
| 1 0 0 |
| 0.9 0.43589 0 |
| 0.7 -0.527656 0.481227 |
```
K ロ ▶ K 레 ▶ K 호 ▶ K 호 ▶ - 호 - 10 Q Q

### **n** [Mathematical Tools](#page-3-0)

- **[Integration](#page-3-0)**
- [Solver](#page-17-0)
- **[Exercise](#page-27-0)**
- **[Interpolation](#page-28-0)**
- [Matrix](#page-40-0)

### ■ [Optimizer](#page-47-0)

- **[Exercise](#page-59-0)**
- [Random Numbers](#page-60-0)
- [Copulas](#page-75-0)

# <sup>2</sup> [Fixed Income](#page-77-0)

- [Indexes](#page-77-0)
- [Interest Rate](#page-81-0)
- [Yield Curve Construction](#page-86-0)

# **3** [Volatility Objects](#page-103-0)

- [Smile Sections](#page-103-0)
- <sup>4</sup> [Payoffs and Exercises](#page-112-0)

# **5** [Black Scholes Pricer](#page-119-0)

[Black Scholes Calculator](#page-120-0)

### <sup>6</sup> [Stochastic Processes](#page-124-0)

- [Generalized Black Scholes Process](#page-130-0)
- [Ornstein Uhlenbeck Process](#page-134-0)
- **[Heston Process](#page-138-0)**
- **[Bates Process](#page-144-0)**

Þ

<span id="page-47-0"></span> $QQ$ 

イロト イ御 ト イヨ ト イヨト

One of the most important tools, in particular in calibration procedures, is an optimizer of a function  $f: \mathbb{R}^n \to \mathbb{R}$ . The typical problem that requires an optimization is a least squares problem. For example, the typical problem is: find a model parameter set such that some cost function is minimized. The available optimizers in QuantLib are

- **LevenbergMarquardt**
- Simplex
- ConjugateGradient (line search based method)
- SteepestDescent (line search based method)
- **BFGS** (line search based method) **QL** 1.0.0

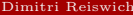

 $\Omega$ 

 $A \cup B \cup A \cup B \cup A \cup B \cup A \cup B \cup A$ 

To setup up an optimizer, we need to define the end criteria which lead to a successful optimization. They are summarized in the EndCriteria class whose constructor os

```
EndCriteria ( Size maxIterations ,
             Size minStationaryStateIterations ,
             Real rootEpsilon ,
            Real functionEpsilon ,
             Real gradientNormEpsilon );
```
The input parameters of this class are

- Maximum iterations: restrict the maximum number of solver iterations.
- Minimum stationary state iterations: give a minimum number of iterations at stationary point (for both, function value stationarity and root stationarity).
- **Function**  $\epsilon$ **:** stop if absolute difference of current and last function value is below  $\epsilon$ .
- Root  $\epsilon$ : stop if absolute difference of current and last root value is below  $\epsilon$ .
- Gradient  $\epsilon$ : stop if absolute difference of the norm of the current and last gradient is below  $\epsilon$ .

Note that not all of the end criteria are needed in each optimizer. I haven't found any optimizer which checks for the gradient norm. The simplex optimizer is the only one checking for root epsilon. Most of the optimizers check for the maximum number of iterations and the function epsilon criteria.

 $QQ$ 

 $A \cup B \rightarrow A \cup B \rightarrow A \cup B \rightarrow A \cup B \rightarrow A$ 

Next, we need to specify if any constraints on the optimal parameter values are given. This can be specified via the classes derived from the Constraint class

- NoConstraint
- **PositiveConstraint:** require all parameters to be positive
- BoundaryConstraint: require all parameters to be in an interval
- CompositeConstraint: require two constraints to be fulfilled at the same time

The last object that needs to be specified for the optimization is the CostFunction, which implements the function which needs to be minimized. For a setup of your own function, you need to implement a class which derives from the CostFunction class and implements the following virtual functions

- Real value(const Array x) the function value at x. This is a pure virtual function, an implementation is required.
- Array values(const Array& x): the value  $f(x)$  if  $f : \mathbb{R}^n \to \mathbb{R}^m$  maps to higher dimensions. Currently only required for the Levenberg-Marquardt minimization, which will be discussed later. Return a one dimensional array with  $value(x)$  for other methods.
- void gradient (Array& grad, const Array& x) write the vector which will contain the gradient grad and the value where this gradient is evaluated x. This is optional. A finite difference method will be used if nothing is implemented by derived classes.
- Real valueAndGradient(Array& grad, const Array& x) return the function value at x, and write the gradient at x.

 $QQ$ 

 $A \cup B \rightarrow A \cup B \rightarrow A \cup B \rightarrow A \cup B \rightarrow A$ 

To test the optimizer we will calculate the minimum of the Rosenbrock function, which is a classical test problem for optimization algorithms. The function is defined as

$$
f(x, y) := (1 - x)^2 + 100(y - x^2)^2
$$

the minimum is located in a valley at  $(x, y) = (1, 1)$  with  $f(x, y) = 0$ .

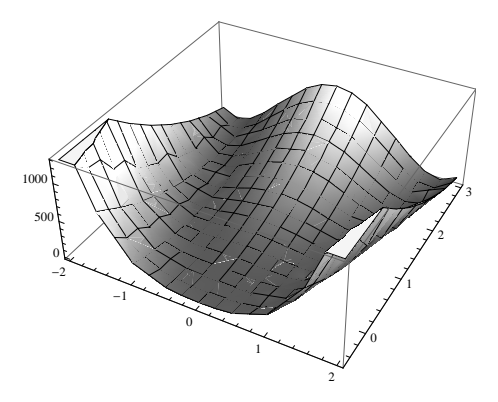

Figure: Rosenbrock Function

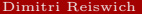

[QuantLib Intro II](#page-0-0) December 2010 52 / 148

 $\Omega$ 

イロト イ御 トイモ トイモト

To test the problem, we define a class RosenBrockFunction which inherits from the CostFunction. The value of the function is returned by value.

```
class RosenBrockFunction: public CostFunction{
public :
         Real value ( const Array & x) const {
                  QL. REQUIRE (x, size) == 2. "Rosenbrock function is 2 - dim.");
                  Real res = (1 - x [0]) * (1 - x [0]);
                  res += 100.0 * (x [1] - x [0] * x [0]) * (x [1] - x [0] * x [0]);
                  return res ;
         }
         Disposable <Array> values (const Array & x) const {
                  QL<sub>-</sub>REQUIRE (x . size () == 2, "Rosenbrock function is 2-dim.");
                  // irrelevant what you write in res for most of the optimizers
                  // most of them are using value anyways . try with res [0]=100.0
                  Array res(1): res[0]= value(x):
                  return res ;
         }
};
```
Next, setup the optimizers. We will test the Simplex and ConjugateGradient optimizers with starting value  $(x, y) = (0.1, 0.1)$  and no constraints. The code is shown next.

 $QQ$ 

 $A \cup B \rightarrow A \cup B \rightarrow A \cup B \rightarrow A \cup B \rightarrow A$ 

```
void testOptimizer1 (){
        Size maxIterations =1000;
        Size minStatIterations =100;
        Real rootEpsilon=1e-8;
        Real functionEpsilon=1e-9;
        Real gradientNormEpsilon =1e -5;
        EndCriteria myEndCrit ( maxIterations,
                                                           minStatIterations ,
                                                           rootEpsilon ,
                                                           functionEpsilon ,
                                                           gradientNormEpsilon );
        RosenBrockFunction myFunc ;
        NoConstraint constraint ;
        Problem myProb1 (myFunc, constraint, Array (2,0.1));
        Problem myProb2(myFunc, constraint, Array(2,0.1));
        Simplex solver1 (0.1);
        ConjugateGradient solver2 ;
        EndCriteria:: Type solvedCrit1=solver1. minimize (myProb1. myEndCrit);
        EndCriteria :: Type solvedCrit2=solver2.minimize (myProb2,myEndCrit);
        std::cout << "Criteria Simplex:"<< solvedCrit1 << std::endl:
        std :: cout << " Root Simplex :" << myProb1 . currentValue () << std :: endl ;
        std::cout \leq "Min F Value Simplex:"\leq myProb1.functionValue() \leq std::endl:
        std::cout << "Criteria CG:"<< solvedCrit2 << std::endl:
        std::cout << "Root CG:"<< myProb2.currentValue() << std::endl:
        std:: cout << "Min F Value CG: "<< myProb2.functionValue () << std:: endl;
```
}

 $QQ$ 

メロメ メ御 メメ きょうほんし

The output of the function is

```
Criteria Simplex:StationaryPoint
Root Simplex:[ 1; 1 ]
Min F Value Simplex:2.92921e-017
Criteria CG:StationaryFunctionValue
Root CG:[ 0.998904; 0.995025 ]
Min F Value CG:0.000776496
```
The Simplex algorithm finds the correct minimum, while the conjugate gradient version stops very close to it. As shown in the code, the final optimal values will be stored in the Problem instance which is passed to the minimization function by reference. The minimum can be obtained via currentValue() and the function value via functionValue().

Furthermore, the criteria which leads to a stopping of the algorithm is returned. It should be checked that this criteria is not of type EndCriteria::None.

 $\Omega$ 

 $A \cup B \cup A \cup B \cup A \cup B \cup A \cup B \cup A$ 

Finally, we will show how a setup for the Levenberg Marquardt algorithm works. We will do this in the framework of the following problem:

Assume you are given 4 call prices  $C_1, C_2, C_3, C_4$  in a flat volatility world. Each call  $C_i$  has a known strike  $K_i$ . The only variables which are not known to you are the spot and single volatility which were used for the price calculation. Consequently, the 2 unknowns are  $(\sigma, S_0)$ . You could try to solve the problem via a least squares problem by minimizing the following function

$$
f(\sigma, S_0) = \sum_{i=1}^{4} (C(K_i, \sigma, S_0) - C_i)^2
$$

This is the typical problem where Levenberg-Marquardt is considered as the optimizer. QuantLib uses the MINPACK minimization routine, where a general function

$$
f:\mathbb{R}^n\to\mathbb{R}^m
$$

is considered. Performing the optimization yields the minimum  $x$  of the following cost function c

$$
c(x) = \sum_{i=1}^{m} f_i(x)^2
$$

where  $f_i : \mathbb{R}^n \to \mathbb{R}$  are the components of the m dimensional function. To solve the problem above, we will reuse the function blackScholesPrice which has been introduced before.

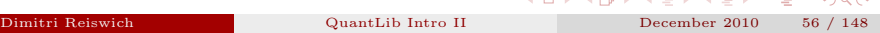

ACAMERICAN STREET

The setup for the cost function is shown below.

```
class CallProblemFunction : public CostFunction {
private :
         Real C1_ , C2_ , C3_ , C4_ , K1_ , K2_ , K3_ , K4_ ;
         Rate rd . rf :
         Integer phi ;
         Time tau :
public :
CallProblemFunction ( const Rate & rd, const Rate & rf, const Time & tau, const Integer & phi,
                                               const Real k K1, const Real k K2, const Real k K3, const Real k K4,
                                               const Real & C1, const Real & C2, const Real & C3, const Real & C4)
                                               : rd_{-}(rd), rf_{-}(rf), phi_{-}(phi), tau_{-}(tau),
                                               C1 ( C1 ), C2 ( C2 ), C3 ( C3 ), C4 ( C4 ),
                                               K1 ( K1 ), K2 ( K2 ), K3 ( K3 ), K4 ( K4 ) {}
         Real value ( const Array & x ) const {
                  Array tmpRes=values(x);
                  Real res=tmpRes [0]* tmpRes [0];
                  res += tmpRes [1]* tmpRes [1];
                  res += tmpRes [2]* tmpRes [2];
                  res += tmpRes [3]* tmpRes [3];
                  return res ;
         }
         Disposable <Array> values (const Array & x) const {
                            Array res (4);
                            res [0]= blackScholesPrice (x [0] , K1_ , rd_ , rf_ ,x [1] , tau_ , phi_ )- C1_ ;
                            res [1] = blackScholesPrice (x [0], K2, rd, rf, x [1], tau, phi, -C2,;
                            res [2] = \text{blackScholesPrice}([0], K3, rd, rf, x[1], tau, phi, -C3;
                            res [3] = blackScholesPrice (x [0], K4, rd, rf, x [1], tau, phi, -C4,;
                            return res ;
         }
};
```
 $QQ$ 

 $A \cup B \cup A \cup B \cup A \cup B \cup A \cup B \cup B$ 

```
void testOptimizer2 (){
         // setup of market parameters
         Real spot =98.51;
         Volatility vol =0.134;
         Real K1=87.0, K2=96.0, K3=103.0, K4=110.0;
         Rate rd=0.002, rf=0.01;
         Integer phi=1;
         Time tau=0.6;
         // calculate Black Scholes prices
         Real C1=blackScholesPrice (spot.K1.rd.rf.vol.tau.phi);
         Real C2=blackScholesPrice (spot , K2 .rd .rf , vol .tau , phi) :
         Real C3=blackScholesPrice (spot, K3, rd. rf. vol. tau, phi);
         Real C4=blackScholesPrice (spot, K4, rd, rf, vol, tau, phi);
         CallProblemFunction optFunc(rd, rf, tau, phi,K1, K2, K3, K4, C1, C2, C3, C4);
         Size maxIterations =1000;
         Size minStatIterations =100;
         Real rootEpsilon=1e-5;
         Real functionEpsilon=1e-5;
         Real gradientNormEpsilon =1e -5;
         EndCriteria myEndCrit ( maxIterations , minStatIterations , rootEpsilon ,
                  functionEpsilon, gradientNormEpsilon);
         Array startVal (2); startVal [0]=80.0; startVal [1]=0.20;
         NoConstraint constraint ;
         Problem myProb ( optFunc , constraint , startVal );
         LevenbergMarquardt solver ;
         EndCriteria :: Type solvedCrit=solver.minimize (myProb,myEndCrit);
         std:: cout << "Criteria : "<< solvedCrit << std:: endl;
         std::cout << "Root :" << myProb.currentValue () << std::endl;<br>std::cout << "Min Function Value :" << myProb.functionVa
                                                     std :: cout << " Min Function Value :" << myProb . functionValue () << std :: endl ;
```
}

Georgia  $QQ$ 

イロト イ御 トメ ヨ トメ ヨ トー

In the test code on the previous slide we have chosen  $S_0 = 98.51$  and  $\sigma = 0.134$  to calculate the prices  $C_1, ..., C_4$ . We have then constructed the optimization algorithm which should roughly recover the input variables. The output of the function is

> Criteria :StationaryFunctionValue Root :[ 98.51; 0.134 ] Min Function Value :3.40282e+038

which is a perfect matching of the original variables. The setup in this example has represented the typical calibration problem, where call prices are given by the market and we try to match these prices with a given model (e.g. Heston). The objective is to find model parameters and calculate the model prices at the strikes  $K_i$ . In case of a successful model calibration, the market prices should be matched up to a certain error term. For a more complex and flexible setup, we should pass the number of option prices in a container. The function blackScholesPrice can be replaced by any vanilla pricer with some degrees of freedom. It has to be pointed out that the returned array in the function values() needs a dimension which is at least the dimension of the parameter vector  $x$ . In mathematical terms: for

$$
f:\mathbb{R}^n\to\mathbb{R}^m
$$

we need to have  $m \geq n$ . Otherwise you will receive a MINPACK: improper input parameters exception. This is probably required because of a potentially ill posed problem in case this doesn't hold.

 $\Omega$ 

 $A \cup B \cup A \cup B \cup A \cup B \cup A \cup B \cup B$ 

Generate 6  $(x_i, y_i)$  pairs of a second order parabola

$$
f(x) = a + bx + cx^2
$$

by perturbing the  $f(x)$  values by some error term  $\pm \epsilon$ .

- Write an optimizer which accepts the 6 pairs and does a least square parabola fit to these values.
- $\blacksquare$  Check, how well the original variables a, b, c are approximated.

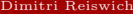

<span id="page-59-0"></span> $QQ$ 

メロメ メタメ メミメ メミメ

### **n** [Mathematical Tools](#page-3-0)

- **[Integration](#page-3-0)**
- [Solver](#page-17-0)
- **[Exercise](#page-27-0)**
- **[Interpolation](#page-28-0)**
- [Matrix](#page-40-0)
- **[Optimizer](#page-47-0)**
- **[Exercise](#page-59-0)**
- [Random Numbers](#page-60-0)
- [Copulas](#page-75-0)

# <sup>2</sup> [Fixed Income](#page-77-0)

- [Indexes](#page-77-0)
- [Interest Rate](#page-81-0)
- [Yield Curve Construction](#page-86-0)

# **3** [Volatility Objects](#page-103-0)

- [Smile Sections](#page-103-0)
- <sup>4</sup> [Payoffs and Exercises](#page-112-0)

# **5** [Black Scholes Pricer](#page-119-0)

[Black Scholes Calculator](#page-120-0)

### <sup>6</sup> [Stochastic Processes](#page-124-0)

- [Generalized Black Scholes Process](#page-130-0)
- [Ornstein Uhlenbeck Process](#page-134-0)
- **[Heston Process](#page-138-0)**
- **[Bates Process](#page-144-0)**

Dimitri Reiswich [QuantLib Intro II](#page-0-0) December 2010 61 / 148

Þ

<span id="page-60-0"></span> $QQ$ 

イロト イ御 ト イヨ ト イヨト

The basis for all random number machines is a basic generator which generates uniform random numbers. Let  $X \sim U[0, 1]$  be such a uniform random variable. A random number for any distribution can be generated by a transformation of X. This can be done by taking the inverse cumulative distribution  $F^{-1}$  and evaluating  $F^{-1}(X)$ . Other algorithms transform X to some other distribution without the cdf (e.g. Box Muller). There are several uniform distribution generators in QuantLib

- KnuthUniformRng is the uniform random number generator by Knuth
- LecuyerUniformRng it the L'Ecuyer random number generator
- **MersenneTwisterUniformRng is the famous Mersenne-Twister algorithm**

Each of the constructors accepts a seed of type long which initializes the corresponding deterministic sequence. The user can also request a random seed by calling the get() method of an instance of the SeedGenerator class with SeedGenerator::instance().get(). The SeedGenerator class is a singleton, which prevents any default and copy construction. Calling SeedGenerator::instance().get() repeatedly yields a different seed. A sample from the given generator can be obtained by calling

#### Sample<Real> next() const

Calling the function repeatedly returns new random numbers.

 $QQ$ 

 $\mathbf{A} \equiv \mathbf{B} + \mathbf{A} \cdot \mathbf{B} + \mathbf{A} \cdot \mathbf{B} + \mathbf{A} \cdot \mathbf{B} + \mathbf{A} \cdot \mathbf{B} + \mathbf{A} \cdot \mathbf{B} + \mathbf{A} \cdot \mathbf{B} + \mathbf{A} \cdot \mathbf{B} + \mathbf{A} \cdot \mathbf{B} + \mathbf{A} \cdot \mathbf{B} + \mathbf{A} \cdot \mathbf{B} + \mathbf{A} \cdot \mathbf{B} + \mathbf{A} \cdot \mathbf{B} + \mathbf{A} \cdot \mathbf{B} + \mathbf{A} \cdot \math$ 

The Sample type is a template class located in

#### <ql/methods/montecarlo/sample.hpp>

Its basic construction is Sample<T>(T value, Real weight) with T being a template class. The value and weight are public variables which can be accessed by the mySample.value or mySample.weight operators respectively. In the code below we illustrate the setup for the introduced random number generators.

```
void testingRandomNumbers1 (){
        BigInteger seed = SeedGenerator :: instance (). get ();
        std::cout \leq "Seed 1: " \leq seed \leq std::endl:
        MersenneTwisterUniformRng unifMt (seed);
        LecuyerUniformRng unifLec ( seed );
        KnuthUniformRng unifKnuth ( seed );
        std:: cout << "Mersenne Twister Un:" << unifMt.next().value << std:: endl:
        std:: cout << "Lecuver Un:" << unifLec.next(). value << std:: endl:
        std:: cout << "Knut Un:" << unifKnuth.next().value << std:: endl:
        seed=SeedGenerator::instance().get();
        std::count << "---------------std :: cout \leq \leq "Seed 2: " \leq \leq seed \leq \leq std :: endl :
        std::cout << "----------------------------" << std::endl:
        std:: cout << "Mersenne Twister Un:" << unifMt.next().value << std:: endl:
        std:: cout << "Lecuver Un:" << unifLec.next(). value << std:: endl:
        std:: cout << "Knut Un:" << unifKnuth.next().value << std:: endl:
```
}

 $QQ$ 

 $A \cup B \cup A \cup B \cup A \cup B \cup A \cup B \cup B$ 

The output of the program is

Seed 1: 873212726 Mersenne Twister Un:0.679093 Lecuyer Un:0.149121 Knut Un:0.874008 -------------------------- Seed 2: -2046984499 -------------------------- Mersenne Twister Un:0.72727 Lecuyer Un:0.0335365 Knut Un:0.584285

Note that your output will differ from this one since the seed will be different. A normal random variable can for example be generated by setting up a

```
<RNG>BoxMullerGaussianRng(const RNG& uniformGenerator)
```
class which is the classical Box Muller algorithm. The template constructor accepts any of the introduced uniform random number generators. The following example code below shows a valid setup

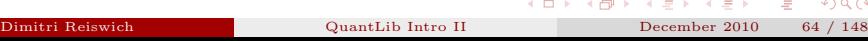

```
void testingRandomNumbers2 (){
        BigInteger seed =12324;
        MersenneTwisterUniformRng unifMt (seed);
        BoxMullerGaussianRng < MersenneTwisterUniformRng > bmGauss ( unifMt );
        std:: cout \leq bmGauss.next (). value \leq std:: endl:
        std:: cout << bmGauss.next(). value << std:: endl:
        std:: cout << bmGauss.next(). value << std:: endl:
        std:: cout << bmGauss.next (). value << std::endl:
        std:: cout << bmGauss.next(). value << std:: endl;
}
```
The output of this code is

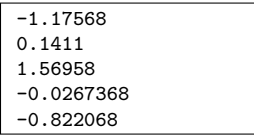

In this case, you should receive the same output as the one shown above. Another class is the CLGaussianRng random number generator, which uses the properties of the central limit theorem.

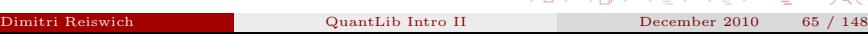

オロメ マタメ マチメ マチメ

As already discussed, given a uniform random variable  $X$ , it is possible to generate any random number by the evaluation of the inverse cumulative distribution function at X. QuantLib provides the following template class to generate a sequence of random numbers from the inverse cumulative distribution:

```
<class USG, class IC> class InverseCumulativeRsg (
const USG& uniformSequenceGenerator, const IC& inverseCumulative)
```
The uniform sequence generator can be any of the introduced generators, but needs to return a sample sequence instead of a single sample. So, instead of

```
Sample<Real> next() const
```
the passed class needs to implement

```
Sample<std::vector<Real>> nextSequence() const
```
QuantLib offers the template class RandomSequenceGenerator with constructor

<RNG>RandomSequenceGenerator(Size dimensionality, const RNG& rng)

 $QQQ$ 

 $\mathbf{A} = \mathbf{A} + \mathbf{A} + \mathbf{B} + \mathbf{A} + \mathbf{B} + \mathbf{A} + \mathbf{B} + \mathbf{A} + \mathbf{B} + \mathbf{A} + \mathbf{B} + \mathbf{A} + \mathbf{B} + \mathbf{A} + \mathbf{B} + \mathbf{A} + \mathbf{B} + \mathbf{A} + \mathbf{B} + \mathbf{A} + \mathbf{B} + \mathbf{A} + \mathbf{B} + \mathbf{A} + \mathbf{B} + \mathbf{A} + \mathbf{B} + \mathbf{A} + \mathbf{B} + \mathbf{A} + \mathbf$ 

To transform the standard Mersenne-Twister generator to a sequence generator we would construct a RandomSequenceGenerator with

```
BigInteger seed=12324;
MersenneTwisterUniformRng unifMt(seed);
RandomSequenceGenerator<MersenneTwisterUniformRng> unifMtSeq(10,unifMt);
```
The passed inverse cumulative class needs to implement a

#### Real operator(const Real& x) const

operator. Although QuantLib offers some distribution functions, we will not use them here but use the boost distributions instead. Boost offers more distributions at the current stage. Another reason is that we would like to show the advantage of a template setup of the QuantLib classes. This setup allows to easily incorporate other libraries in the QuantLib framework. In the example below we will generate random numbers from the Fisher-Tippett distribution, where the density is given as

$$
f(x) = \frac{e^{(\alpha - x)/\beta - e^{(\alpha - x)/\beta}}}{\beta}
$$

with location parameter  $\alpha$  and scale parameter  $\beta$ .

 $QQ$ 

 $\mathbf{A} \oplus \mathbf{B} \rightarrow \mathbf{A} \oplus \mathbf{B} \rightarrow \mathbf{A} \oplus \mathbf{B} \rightarrow \mathbf{A} \oplus \mathbf{B} \rightarrow \mathbf{A}$ 

In the current version, QuantLib does not provide an implementation of this distribution class. However, we will once again use the bind class to construct a boost function which can be passed as the const IC& inverseCumulative parameter. For example, the constructor of the final random sequence generator can be constructed as

```
InverseCumulativeRsg<RandomSequenceGenerator<MersenneTwisterUniformRng>,
       boost::function<Real (Real)>> myEvInvMt(unifMtSeq,invEv);
```
where unifMtSeq is the uniform number sequence generator and  $i_{\text{nvEv}}$  is the inverse Extreme Value function which is passed as a boost function. The sequence can then be obtained by calling

```
std::vector<Real> sample=myEvInvMt.nextSequence().value;
```
Example code is shown next.

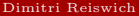

 $QQ$ 

```
#include <boost/math/distributions.hpp>
#include <boost/function.hpp>
Real evInv(boost::math::extreme_value_distribution <> d, const Real & x){
                 return quantile(d, x);
}
void testingRandomNumbers3 (){
        boost :: math :: extreme_value_distribution <> d (0.0 ,0.1);
        boost :: function < Real ( Real )> invEv = boost :: bind ( evInv ,d , _1 );
        // Mersenne Twister setup
        BigInteger seed =12324;
        MersenneTwisterUniformRng unifMt ( seed );
        // sequence setup
        RandomSequenceGenerator < MersenneTwisterUniformRng > unifMtSeq (10 , unifMt );
        //
        InverseCumulativeRsg < RandomSequenceGenerator < MersenneTwisterUniformRng >,
                 boost :: function < Real ( Real )>> myEvInvMt ( unifMtSeq , invEv );
        std:: vector <Real > sample=myEvInvMt.nextSequence (). value:
        BOOST_FOREACH (Real x, sample) std::cout << x << std::endl;
}
```
 $QQ$ 

メロメ メ御 メメ きょうほんし

The output of the code is

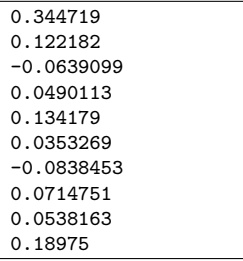

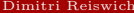

 $QuantLibIntro II$  December 2010 70 / 148

È

 $2Q$ 

メロメ メ御き メミメ メミメ

An important class of number series is the class of quasi random numbers, also known as low discrepancy numbers. QuantLib provides the following types

- LatticeRsg: lattice rule quasi random numbers
- **FaureRsg:** Faure quasi random numbers
- **HaltonRsg:** Halton
- SobolRsg: Sobol

The basic constructor is of the form

SomeQRGenerator myGen(Size dimension, optional parameters)

The numbers can be obtained in a vector via

Sample<std::vector<Real>>nextSequence()

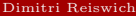

 $QQ$ 

 $A \cup B \rightarrow A \cup B \rightarrow A \cup B \rightarrow A \cup B \rightarrow A$ 

Example code with a setup of 5 dimensional Faure, Sobol and Halton uniform random numbers is shown below

```
void testingRandomNumbers4 (){
   Size dim =5;
   SobolRsg sobolGen (dim):
   HaltonRsg haltonGen(dim);
   FaureRsg faureGen(dim);
   std:: vector <Real> sampleSobol (sobolGen.dimension()),
                                           sampleHalton (haltonGen.dimension()),
                                           sampleFaure (faureGen.dimension());
   sampleSobol=sobolGen.nextSequence().value:
   sampleHalton=haltonGen.nextSequence().value:
   sampleFaure=faureGen.nextSequence ().value:
   BOOST_FOREACH (Real x, sampleSobol) std:: cout << "S:" << x << std:: endl:
   BOOST_FOREACH (Real x, sampleHalton) std:: cout \leq "H:" \leq x \leq std:: endl:
   BOOST_FOREACH (Real x, sampleFaure) std:: cout << "F:" << x << std:: endl;
```
}

 $QQ$ 

 $A \cup B \rightarrow A \cup B \rightarrow A \cup B \rightarrow A \cup B \rightarrow A$
#### The output is

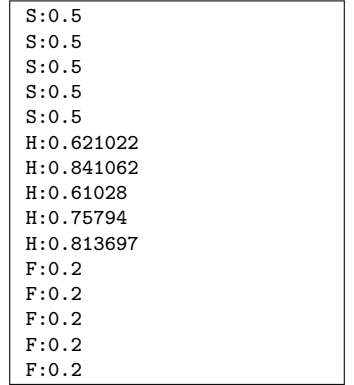

Finally, we give an example of sample statistics by generating standard normal random variables with pseudo- and quasi-random Sobol numbers. The mean, variance, skewness and excess kurtosis are printed and compared. For the standard normal we expect the numbers to be 0.0, 1.0, 0.0, 0.0.

 $\Omega$ 

 $\mathbf{A} \in \mathbf{D} \times \mathbf{A} \times \mathbf{B} \times \mathbf{A} \times \mathbf{B} \times \mathbf{A} \times \mathbf{B} \times \mathbf{A}$ 

```
void testingRandomNumbers5 (){
   SobolRsg sobolGen (1);
   // Mersenne Twister setup
        BigInteger seed =12324;
        MersenneTwisterUniformRng unifMt (seed);
        BoxMullerGaussianRng < MersenneTwisterUniformRng > bmGauss ( unifMt );
    IncrementalStatistics boxMullerStat , sobolStat ;
        MoroInverseCumulativeNormal invGauss ;
        Size numSim =10000;
        Real currSobolNum ;
        for (Size i=1; i<=numSim;++i){
                 boxMullerStat . add ( bmGauss . next (). value );
                 currSobolNum=(sobolGen.nextSequence().value)[0];
                 sobolStat . add ( invGauss ( currSobolNum ));
        }
        std:: cout << "BoxMuller Mean:" << boxMullerStat.mean () << std:: endl:
        std:: cout << "BoxMuller Var:" << boxMullerStat. variance () << std:: endl:
        std:: cout << "BoxMuller Skew:" << boxMullerStat.skewness () << std:: endl:
        std:: cout << "BoxMuller Kurtosis:" << boxMullerStat.kurtosis() << std:: endl:
        std :: cout << " - - - - - - - - - - - - - - - - - - - - - - -" << std :: endl ;
        std::cout << "Sobol Mean:" << sobolStat.mean () << std::endl:
        std:: cout << "Sobol Var:" << sobolStat. variance () << std:: endl:
        std:: cout << "Sobol Skew:" << sobolStat.skewness() << std:: endl:
        std:: cout << "Sobol Kurtosis:" << sobolStat.kurtosis() << std:: endl:
```
}

 $QQQ$ 

The output of the code is

BoxMuller Mean:0.00596648 BoxMuller Var:1.0166 BoxMuller Skew:0.0210064 BoxMuller Kurtosis:-0.0340477 ----------------------- Sobol Mean:-0.000236402 Sobol Var:0.998601 Sobol Skew:-7.74057e-005 Sobol Kurtosis:-0.0207681

which shows that the Sobol numbers are closer to the expected moments than pseudo-random numbers. For illustration purposes we have used the Moro inverse cumulative normal distribution implementation, which is available in QuantLib. Also, the moments were calculated with the IncrementalStatistics class.

 $\Omega$ 

イロト イ母ト イヨト イヨト

### **n** [Mathematical Tools](#page-3-0)

- **[Integration](#page-3-0)**
- [Solver](#page-17-0)
- **[Exercise](#page-27-0)**
- **[Interpolation](#page-28-0)**
- [Matrix](#page-40-0)
- **[Optimizer](#page-47-0)**
- **[Exercise](#page-59-0)**
- [Random Numbers](#page-60-0)
- [Copulas](#page-75-0)

## <sup>2</sup> [Fixed Income](#page-77-0)

- [Indexes](#page-77-0)
- [Interest Rate](#page-81-0)
- [Yield Curve Construction](#page-86-0)

## **3** [Volatility Objects](#page-103-0)

- [Smile Sections](#page-103-0)
- <sup>4</sup> [Payoffs and Exercises](#page-112-0)

### **5** [Black Scholes Pricer](#page-119-0)

[Black Scholes Calculator](#page-120-0)

#### <sup>6</sup> [Stochastic Processes](#page-124-0)

- [Generalized Black Scholes Process](#page-130-0)
- [Ornstein Uhlenbeck Process](#page-134-0)
- [Heston Process](#page-138-0)
- **[Bates Process](#page-144-0)**

Dimitri Reiswich [QuantLib Intro II](#page-0-0) December 2010 76 / 148

Þ

<span id="page-75-0"></span> $QQ$ 

イロト イ御 ト イヨ ト イヨト

The QuantLib math section provides various 2− dimensional copulas such as the Gaussian-, Gumbel-, Clayton or Independent-Copula. The constructor accepts the copula specific parameters and the copula value is returned by the operator

```
operator()(Real x, Real y)
```
Example code is shown below

```
void testCopulas1 (){
         GaussianCopula gaussCop (0.7);
         GumbelCopula gumbCop (1.7);
        Real x=0.7, y=0.2;std::count \leq "Gauss \; Couula: " \leq "caussCon(x, y) \leq std::end1;
         std::count \leq "Gumbel Copula: " \leq gumbCop(x, y) \leq std::end1;}
```
The output is

Gauss Copula:0.194937 Gumbel Copula:0.186116

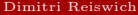

 $QQ$ 

 $A \cup B \rightarrow A \cup B \rightarrow A \cup B \rightarrow A \cup B \rightarrow A$ 

- **n** [Mathematical Tools](#page-3-0)
	- **[Integration](#page-3-0)**
	- [Solver](#page-17-0)
	- [Exercise](#page-27-0)
	- **I**nterpolation
	- [Matrix](#page-40-0)
	- [Optimizer](#page-47-0)
	- **[Exercise](#page-59-0)**
	- [Random Numbers](#page-60-0)
	- [Copulas](#page-75-0)
- <sup>2</sup> [Fixed Income](#page-77-0)
	- $\blacksquare$ [Indexes](#page-77-0)
	- [Interest Rate](#page-81-0)
	- [Yield Curve Construction](#page-86-0)
- **3** [Volatility Objects](#page-103-0)
	- [Smile Sections](#page-103-0)
- <sup>4</sup> [Payoffs and Exercises](#page-112-0)
- **E** [Black Scholes Pricer](#page-119-0)
	- [Black Scholes Calculator](#page-120-0)
- <sup>6</sup> [Stochastic Processes](#page-124-0)
	- [Generalized Black Scholes Process](#page-130-0)
	- [Ornstein Uhlenbeck Process](#page-134-0)
	- [Heston Process](#page-138-0)
	- [Bates Process](#page-144-0)

Þ

<span id="page-77-0"></span> $QQ$ 

The index classes are used for a representation of known indexes, such as the BBA Libor or Euribor indexes. The properties can depend on several variables such as the underlying currency and maturity. Imagine you are observing a 1 Month EUR Libor rate and you are interested in the interest rate for a given nominal as well as the settlement details of a contract based on this rate. The technical details are given on www.bbalibor.com. Going through the details yields that

- $\blacksquare$  the rate refers to the Actual 360() daycounter,
- the value date will be 2 business days after the fixing date, following the TARGET calendar,
- $\blacksquare$  the modified following business day convention is used,
- if the deposit is made on the final business day of a particular calendar month, the maturity of the deposit shall be on the final business day of the month in which it matures (e.g. from 28th of February to 31st of March, not 28th of March)

These properties are different for 1 week rates. In addition, the conventions depend on the underlying currency. Fortunately, you don't have to specify these properties for most of the common indexes as they are implemented in QuantLib.

 $QQ$ 

For example, you can initialize a EURLibortM index with a default constructor. This index inherits from the IborIndex class, which inherits from the InterestRateIndex class. The classes offer several functions such as

- std::string name()
- Calendar fixingCalendar()
- DayCounter& dayCounter()
- Currency& currency()
- Period tenor()
- BusinessDayConvention businessDayConvention()

Example code is shown below

```
void testingIndexes1 (){
EURLibor1M index ;
        std:: cout << "Name:" << index.familyName() << std:: endl;
        std:: cout << "BDC:"<< index.businessDayConvention () << std:: endl:
        std:: cout << "End of Month rule?: "<< index.endOfMonth() << std:: endl:
        std:: cout << "Tenor:" << index.tenor() << std:: endl;
        std:: cout << "Calendar:" << index.fixingCalendar () << std:: endl;
        std:: cout << "Day Counter:" << index.dayCounter () << std:: endl;
        std::cout \leq \leq "Currency:" \leq index.currency () \leq std::endl:
```
}

 $QQ$ 

 $A \cup B \rightarrow A \cup B \rightarrow A \cup B \rightarrow A \cup B \rightarrow A$ 

The output is

```
Name:EURLibor
BDC:Modified Following
End of Month rule?:1
Tenor:1M
Calendar:JoinBusinessDays(London stock exchange, TARGET)
Day Counter:Actual/360
Currency:EUR
```
The returned properties are consistent with the ones published on the BBA site. Such an index is needed as an input parameter in several constructors, in particular the yield curve construction helpers, which need the exact properties of the rates. The specification of the rate index class allows for a compact definition of other constructors. Imagine that you have to construct a class with different Libor and Swap rates. Such a constructor would become large if all corresponding rate properties would be provided to the constructor. With the index classes, this is not a problem. Other indexes are available, for example the ISDA swap index EurLiborSwapIsdaFixA or the BMAIndex. See the QuantLib documentation for details.

 $\Omega$ 

 $(1 + 4\sqrt{3}) + (1 + 2\sqrt{3}) + (1 + 2\sqrt{3})$ 

#### **n** [Mathematical Tools](#page-3-0)

- **[Integration](#page-3-0)**
- [Solver](#page-17-0)
- **[Exercise](#page-27-0)**
- **[Interpolation](#page-28-0)**
- [Matrix](#page-40-0)
- **[Optimizer](#page-47-0)**
- **[Exercise](#page-59-0)**
- [Random Numbers](#page-60-0)
- [Copulas](#page-75-0)

### <sup>2</sup> [Fixed Income](#page-77-0)

[Indexes](#page-77-0)

### [Interest Rate](#page-81-0)

[Yield Curve Construction](#page-86-0)

### **3** [Volatility Objects](#page-103-0)

- [Smile Sections](#page-103-0)
- <sup>4</sup> [Payoffs and Exercises](#page-112-0)

### **5** [Black Scholes Pricer](#page-119-0)

[Black Scholes Calculator](#page-120-0)

#### <sup>6</sup> [Stochastic Processes](#page-124-0)

- [Generalized Black Scholes Process](#page-130-0)
- [Ornstein Uhlenbeck Process](#page-134-0)
- **[Heston Process](#page-138-0)**
- **[Bates Process](#page-144-0)**

Dimitri Reiswich [QuantLib Intro II](#page-0-0) December 2010 82 / 148

Þ

<span id="page-81-0"></span> $QQ$ 

イロト イ御 ト イヨ ト イヨト

The definition of the InterestRate class is given in  $\alpha$ 1/interestrate.hpp>. The class represents the properties of various yield types, the constructor is given as

```
InterestRate ( Rate r ,
              const DavidCounter k dc = Actual365Fixed().
              Compounding comp = Continuous ,
              Frequency freq = Annual);
```
The class provides standard functions to return the passed properties via

```
Rate rate()
```
- const DayCounter& dayCounter()
- Compounding compounding()
- Frequency frequency()

Also, discount, compounding factors and equivalent rates can be calculated with

- DiscountFactor discountFactor(const Date & d1, const Date & d2)
- Real compoundFactor(const Date& d1, const Date& d2)
- Rate equivalentRate(Date d1, Date d2, const DayCounter& resultDC, Compounding comp, Frequency freq=Annual)

The compound and discount functions allow to adjust for different reference dates (option for Actual/Actual day counters). Also, all functions above are implemented with a Time instead of two date variables.

 $QQQ$ 

The rate type can be specified with the Compounding enumeration. The implemented rate types are

- Simple,  $1 + r\tau$
- Compounded,  $(1+r)^{\tau}$
- Continuous,  $e^{r\tau}$

The frequency can be specified to

- NoFrequency null frequency
- Once only once, e.g., a zero-coupon
- Annual once a year
- Semiannual twice a year
- EveryFourthMonth every fourth month
- **Quarterly every third month**
- **Bimonthly every second month**
- **Monthly once a month**
- EveryFourthWeek every fourth week
- Biweekly every second week
- Weekly once a week
- Daily once a day

 $QQ$ 

Furthermore, a static function is provided which extracts the interest rate of any type from a compound factor.

```
■ InterestRate impliedRate(Real compound, const Date& d1, const Date& d2,
  const DayCounter& resultDC, Compounding comp, Frequency freq = Annual)
```
This function is used by the yield curve classes which will be introduced later. Example code is shown below. The example shows the setup of an interest rate with a calculation of the compound/discount factors and the calculation of the equivalent semi-annual continuous rate. Given the compound factor, we extract the original rate with the impliedRate function.

```
void testingYields1 (){
        DayCounter dc=ActualActual();
        InterestRate myRate (0.0341 , dc , Simple , Annual );
        std::cout << "Rate: " << myRate << std::endl;
        Date d1(10, Sep, 2009), d2=d1+3*Months;
        Real compFact=myRate.compoundFactor(d1,d2);
        std::cout << "Compound Factor:" << compFact << std::endl:
        std :: cout << " Discount Factor :" << myRate . discountFactor (d1 , d2 ) << std :: endl ;
        std:: cout << "Equivalent Rate:" << myRate.equivalentRate(d1,d2,
                          dc , Continuous , Semiannual ) << std :: endl ;
        Real implRate = InterestRate :: impliedRate ( compFact ,d1 ,d2 , dc , Simple , Annual );
        std:: cout \leq "Implied Rate from Comp Fact:" \leq implikate \leq std:: endl;
```
}

 $QQ$ 

The output of the function is

Rate: 3.410000 % Actual/Actual (ISDA) simple compounding Compound Factor:1.0085 Discount Factor:0.99157 Equivalent Rate:3.395586 % Actual/Actual (ISDA) continuous compounding Implied Rate from Comp Fact:0.0341

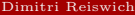

 $\Omega$ 

### **n** [Mathematical Tools](#page-3-0)

- **[Integration](#page-3-0)**
- [Solver](#page-17-0)
- **[Exercise](#page-27-0)**
- **[Interpolation](#page-28-0)**
- [Matrix](#page-40-0)
- **[Optimizer](#page-47-0)**
- **[Exercise](#page-59-0)**
- [Random Numbers](#page-60-0)
- [Copulas](#page-75-0)

### <sup>2</sup> [Fixed Income](#page-77-0)

- [Indexes](#page-77-0)
- [Interest Rate](#page-81-0)
- [Yield Curve Construction](#page-86-0)

## **3** [Volatility Objects](#page-103-0)

- [Smile Sections](#page-103-0)
- <sup>4</sup> [Payoffs and Exercises](#page-112-0)

### **5** [Black Scholes Pricer](#page-119-0)

[Black Scholes Calculator](#page-120-0)

#### <sup>6</sup> [Stochastic Processes](#page-124-0)

- [Generalized Black Scholes Process](#page-130-0)
- [Ornstein Uhlenbeck Process](#page-134-0)
- **[Heston Process](#page-138-0)**
- **[Bates Process](#page-144-0)**

Dimitri Reiswich [QuantLib Intro II](#page-0-0) December 2010 87 / 148

Þ

<span id="page-86-0"></span> $QQ$ 

イロト イ御 ト イヨ ト イヨト

There are various ways to construct a market consistent yield curve. The methodology depends on the liquidity of available market instruments for the corresponding market. Several choices have to be made; the interpolation procedure and the choice of the market instruments have to be specified. QuantLib allows to construct a yield curve as a

- InterpolatedDiscountCurve, construction given discount factors
- InterpolatedZeroCurve, construction given zero coupon bond rates
- InterpolatedForwardCurve, construction given forward rates
- FittedBondDiscountCurve, construction given coupon bond prices
- PiecewiseYieldCurve, piecewise construction given a mixture of market instruments (i.e. deposit rates, FRA/Future rates, swap rates).

We will discuss the first and last case here. The other cases are equivalent. Interested readers should take a look at the other useful term structures, such as the QuantoTermStructure or InflationTermStructure. It should be noted that the classes above derive from general abstract base classes, which can be used by the user in case she is interested in own yield curve implementations. All of the above constructors derive from the base class YieldTermStructure. The YieldTermStructure class derives from TermStructure, which is both, an Observer and Observable. This base class implements some useful functions. For example, functions are implemented which return the reference date, day counter, calendar, the minimum or maximum date for which the curve returns yields.

 $QQ$ 

 $A \cup B \rightarrow A \cup B \rightarrow A \cup B \rightarrow A \cup B \rightarrow A$ 

YieldTermStructure has the following public functions which are inherited by the previously introduced classes

- DiscountFactor discount(const Date & d, bool extrapolate = false), also available with Time instead of Date input. Extrapolation can be enabled optionally.
- InterestRate zeroRate(const Date& d, const DayCounter& resultDayCounter, Compounding comp, Frequency freq =  $Annual, bool$  extrapolate =  $false$ ), also available with Time input.
- InterestRate forwardRate(const Date& d1,const Date& d2,const DayCounter& dc, Compounding comp, Frequency freq = Annual, bool extrapolate = false), also available with Time input.
- Rate parRate(const std::vector<Date> & dates, const DayCounter & dc, Frequency freq = Annual, bool extrapolate = false) returns the par rate for a bond which pays on the specified dates.

All of the concrete yield classes derive from YieldTermStructure and thus inherit automatically the functions above. The only function that they have to implement is the pure virtual discountImpl(Time) function. Given the discount factor, all other rates can be derived. This allows for a convenient implementation of an own yield curve, without bothering about the calculations of the different rate types.

 $QQQ$ 

 $\mathbf{A} \oplus \mathbf{B} \rightarrow \mathbf{A} \oplus \mathbf{B} \rightarrow \mathbf{A} \oplus \mathbf{B} \rightarrow \mathbf{A} \oplus \mathbf{B} \rightarrow \mathbf{A}$ 

We will treat the InterpolatedDiscountCurve first. This construction procedure is suited for quotes such as the one given below on Reuters: a given set of discount factors is assigned to corresponding maturities. We have cut the discount factors beyond the maturity of 2 years for illustration purposes.

| <b>FUR</b>  | Yield       | Discount  |       |
|-------------|-------------|-----------|-------|
| ΠN          | 0.3148      | 0.9999656 | 14:40 |
| 1U          | 0.3083      | 0.9999072 | 14:40 |
| 1M          | 0.4225      | 0.9996074 | 14:40 |
| <b>2M</b>   | 0.5443      | 0.9990040 | 14:40 |
| 3M          | 0.7242      | 0.9981237 | 14:40 |
| 6M          | 0.9614      | 0.9951358 | 14:40 |
| <b>9M</b>   | 0.9372      | 0.9929456 | 14:40 |
| 1Y          | 1.0006      | 0.9899849 | 14:40 |
| <b>1Y3M</b> | 1.1120      | 0.9861596 | 14:40 |
| <b>1Y6M</b> | 1.2457<br>м | 0.9815178 | 14:40 |
| 1Y9M        | 1.4358<br>м | 0.9752363 | 14:40 |
| 2Y          | 1.6263      | 0.9680804 | 14:40 |

Figure: Reuters Discount Factor

 $\Omega$ 

The only object that we have to specify for the InterpolatedDiscountCurve is the interpolation type between the discount factors. For example, a common choice is the LogLinear interpolation, which interpolates linearly in the rates. The constructor accepts the vectors with the discount factors and dates. The first date has to be the reference of the discount curve, e.g. the date with discount factor 1.0! The constructor has the following implementation

```
InterpolatedDiscountCurve (
           const std :: vector < Date >& dates ,
           const std :: vector < DiscountFactor >& dfs ,
           const DayCounter & dayCounter ,
           const Calendar & cal = Calendar (),
           const std :: vector < Handle < Quote > >& jumps = std :: vector < Handle < Quote > >() ,
           const std:: vector < Date >k jumpDates = std:: vector < Date > (),
           const Interpolator k interpolator = Interpolator ());
```
The constructors shows that jumps and jump times can be handed over, although this is optional. Jumps have to be a number in  $[0, 1]$  and shift the whole yield curve downwards by the corresponding factor at the given date. For example, the yield curve can be shifted to be 98% of the original market curve after 3 months of the reference date. And again to 98% of the shifted curve after 4 months.

 $\Omega$ 

In the following example, we construct a yield curve based on the Reuters discount factors introduced before.

```
void testingYields2 (){
         std:: vector<Date> dates:
         std :: vector < DiscountFactor > dfs ;
         Calendar cal = TARGET():
         Date today (11 , Sep ,2009);
         EURLibor1M libor ;
         DayCounter dc=libor.dayCounter();
         Natural settlementDays = 2;
         Date settlement = cal . advance ( today , settlementDays , Days );
         dates. push_back ( settlement ); dates . push_back ( settlement +1* Days );
         dates . push_back ( settlement +1* Weeks ) ; dates . push_back ( settlement +1* Months ) ;
         dates . push_back ( settlement +2* Months ) ; dates . push_back ( settlement +3* Months ) ;
         dates . push_back ( settlement +6* Months ) ; dates . push_back ( settlement +9* Months ) ;
         dates . push_back ( settlement +1* Years ); dates . push_back ( settlement +1* Years +3* Months );
         dates. push_back ( settlement +1* Years +6* Months ); dates . push_back ( settlement +1* Years +9* Months );
         dates. push_back ( settlement +2* Years ) :
         dfs.push_back(1.0); dfs.push_back(0.9999656);
         dfs . push_back (0.9999072); dfs . push_back (0.9996074);
         dfs.push_back (0.9990040); dfs.push_back (0.9981237);
         dfs . push_back (0.9951358); dfs . push_back (0.9929456);
         dfs . push_back (0.9899849); dfs . push_back (0.9861596); //
         dfs . push_back (0.9815178); dfs . push_back (0.9752363);
         dfs . push_back (0.9680804);
         Date tmpDate1 = settlement +1* Years +3* Months ;
         InterpolatedDiscountCurve < LogLinear > curve ( dates , dfs , dc , cal );
         std:: cout << "Zero Rate: " << curve.zeroRate(tmpDate1, dc, Simple, Annual) << std:: endl;
         std::cout << "Discount: " << curve.discount (tmpDate1) << std::endl;
         Date tmpDate2=tmpDate1+3*Months;
         std:: cout << "1Y3M-1Y6M Fwd Rate: " << curve.forwardRate(tmpDate1,tmpDate2,dc,Continuous) << std:: endl;
```
}

 $QQ$ 

イロト マ母 トマ ヨト マミト

After the construction of the yield curve, we ask for a zero-rate, a discount factor and a forward rate for given dates. The output after calling this function is shown below

Zero Rate: 1.107998 % Actual/360 simple compounding Discount: 0.98616 1Y3M-1Y6M Fwd Rate: 1.887223 % Actual/360 continuous compounding

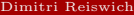

 $QQ$ 

This section will focus on the piecewise construction of the yield curve. This means, that we will use a particular class of market instruments to construct a piece of a yield curve. For example, deposit rates can be used for maturities up to 1 year. Forward Rate Agreements can be used for the construction of the yield curve between 1 and 2 years. Swap rates can be used for the residual maturities. The final result is a single curve which is consistent with all quotes.

The choice of the instruments and maturities depends on the liquidity. In the following example, we will construct a USD yield curve with USD Libor rates for maturities up to and including- 1 year. For maturities above 1 year and up to -and excluding- 2 years we will use 3 month FRA rates. For larger maturities, we will use ISDA Fix swap rates, the specification of these instruments can be found on http://www.isda.org/fix/isdafix.html. The corresponding Reuters screens which we will use for our construction are shown next.

 $\Omega$ 

### Deposit rates on Reuters

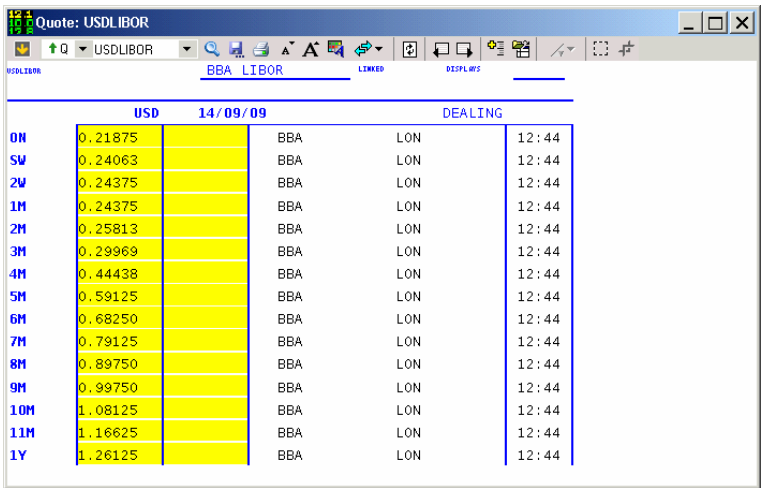

Figure: USD Libor Rates

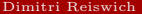

メロメ メタメ メミメ メミメー

唐

#### FRA rates on Reuters

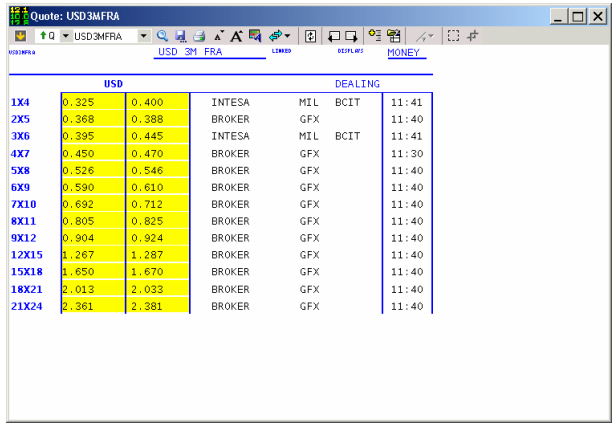

Figure: USD FRA Rates

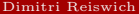

 $299$ 

メロメ メタメ メミメ メミメン 差し

#### Swap rates on Reuters

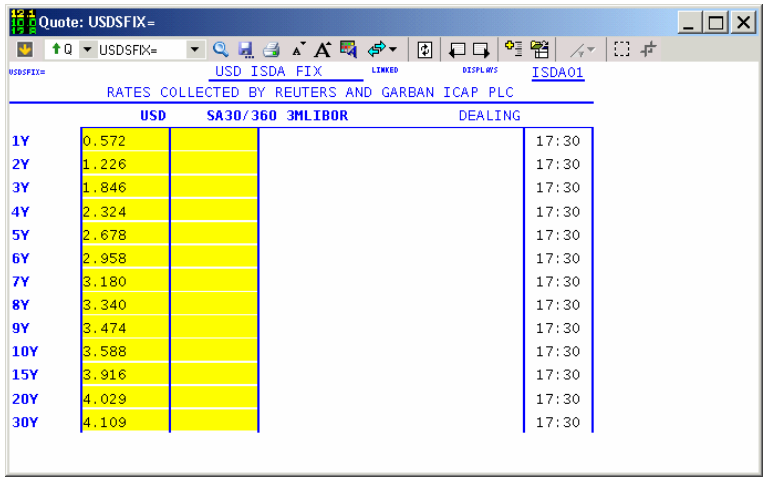

Figure: USD Swap Rates

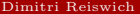

 $299$ 

QuantLib allows to incorporate the piecewise construction by using rate helpers which are summarized in

```
<ql/termstructures/yield/ratehelpers.hpp>
```
The piecewise yield curve constructor will accept a

```
std:vector<boost::shared_ptr<RateHelper>>
```
object which stores all market instruments. The following rate helpers are available

- FuturesRateHelper
- DepositRateHelper
- FraRateHelper
- SwapRateHelper
- BMASwapRateHelper (Bond Market Association Swaps)

Different constructors are available for each rate helper, where all relevant properties can be specified. We will not introduce all of them here, but choose the compact constructors which use the Index classes introduced before. Instead of specifying the deposit properties by hand (e.g. business day convention, day counter...) we will specify the index where all properties are implemented automatically.

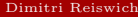

 $QQ$ 

 $\mathbf{A} \equiv \mathbf{B} + \mathbf{A} \cdot \mathbf{B} + \mathbf{A} \cdot \mathbf{B} + \mathbf{A} \cdot \mathbf{B} + \mathbf{A} \cdot \mathbf{B} + \mathbf{A} \cdot \mathbf{B} + \mathbf{A} \cdot \mathbf{B} + \mathbf{A} \cdot \mathbf{B} + \mathbf{A} \cdot \mathbf{B} + \mathbf{A} \cdot \mathbf{B} + \mathbf{A} \cdot \mathbf{B} + \mathbf{A} \cdot \mathbf{B} + \mathbf{A} \cdot \mathbf{B} + \mathbf{A} \cdot \mathbf{B} + \mathbf{A} \cdot \math$ 

For example, one constructor for the DepositRateHelper is available as

DepositRateHelper(const Handle<Quote>& rate, const boost::shared\_ptr<IborIndex>& iborIndex);

To set up a rate helper we need to set up a Handle for the rate and a corresponding index. The following example shows such a setup for the USD curve case for all three rate types. The number of quotes will be restricted to 3, the other quote setups are equivalent. There is a lot of code needed for the setup of all rates. However, this will most likely be implemented once in a large system.

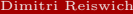

 $\Omega$ 

 $A \cup B \rightarrow A \oplus B \rightarrow A \oplus B$ 

The other are implemented equivalently and we assume for the following example that the rate helper vector is returned by a function

```
std::vector<br/>boost::shared_ptr<RateHelper>> getRateHelperVector()
```
The first constructor for the piecewise yield curve is given below

```
PiecewiseYieldCurve (
       const Date& referenceDate.
       const std :: vector < boost :: shared_ptr < typename Traits :: helper > >& instruments ,
       const DayCounter& dayCounter.
       const std :: vector < Handle < Quote > >& jumps = std :: vector < Handle < Quote > >() ,
       const std :: vector < Date >& jumpDates = std :: vector < Date >() ,
       Real accuracy = 1.0e-12,
       const Interpolator k i = Interpolator ().
       const Bootstrap < this_curve >& bootstrap = Bootstrap < this_curve >())
```
The constructor has 3 template types called Traits, Interpolator,

Bootstrap = IterativeBootstrap. The third template specifies the boot strapping procedure with a default boot strapper. The first parameter specifies the rate type which should be created by the curve. The second parameter specifies the interpolation procedure on this rate type.

 $\Omega$ 

イロト イ母 ト イヨ ト イヨト

A second constructor is available as

```
PiecewiseYieldCurve (
            Natural settlementDays ,
            const Calendar & calendar.
            const std :: vector < boost :: shared_ptr < typename Traits :: helper > >& instruments ,
            const DayCounter & dayCounter.
            const std :: vector < Handle < Quote > >& jumps = std :: vector < Handle < Quote > >() ,
            const. std :: vector \langleDate \rangle k jumpDates = std :: vector \langleDate \rangle().
            Real accuracy = 1.0e-12,
            const Interpolator i = Intermolator().
            const Bootstrap<this curve>& bootstrap = Bootstrap<this curve>())
```
This parameter doesn't have a fixed date, since the reference date is internally given by Settings::instance.valuationDate(). The number of days to settlement has to be provided with settlement Days. This constructor observers the valuation date, such that it updates whenever the date changes. The constructor will be used with the first 4 parameters most of the time, so don't worry about the other parameters for the moment. The next example shows the usage of the first constructor.

ຕດ

イロト イ押ト イヨト イヨト

```
# include " YieldCurve6 .h"
void testingYields4 (){
        std::vector<br/>>boost::shared_ptr<RateHelper>>instruments=getRateHelperVector();
        Calendar calendar = TARGET ();
        Date today (11 , Sep ,2009);
        Natural settlementDays = 2;
        Date settlement = calendar . advance ( today , settlementDays , Days );
        std::cout << "Settlement Date:" << settlement << std::endl:
        DayCounter dc=Actual360();
        boost :: shared_ptr < YieldTermStructure > yieldCurve ;
        yieldCurve = boost :: shared_ptr < YieldTermStructure >( new
                                  PiecewiseYieldCurve < ZeroYield , Linear >( settlement , instruments , dc ));
        Date d1 = settlement +1* Years , d2 = d1 +3* Months ;
        std:: cout << "Zero 3M: " << yieldCurve->zeroRate(settlement+3*Months,dc,Simple) << std:: endl;
        std:: cout << "Zero 6M: " << yieldCurve->zeroRate(settlement+6*Months,dc,Simple) << std:: endl;
        std:: cout << "Zero 9M: " << vieldCurve->zeroRate(settlement+9*Months, dc, Simple) << std:: endl;
        std::cout << "12x15 Fwd: " << vieldCurve->forwardRate(d1,d2,dc,Simple)<< std::endl;
        std:: cout << "15x18 Fwd: " << vieldCurve->forwardRate(d2,d2+3*Months,dc,Simple)<< std:: endl;
        // Check swap rate
        Handle < YieldTermStructure > ycHandle ( yieldCurve );
        // ISDA swap is vs 3 month libor , set this up
        boost:: shared_ptr < IborIndex > libor3m ( new USDLibor ( Period (3, Months ), ycHandle ));
        // set up a 8y ISDA swap , just to have references to all properties
        boost :: shared_ptr < SwapIndex > swap8yIndex (new UsdLiborSwapIsdaFixAm ( Period (8 , Years )));
        // construct a vanilla swap<br>VanillaSwap swap = MakeV
                                MakeVanillaSwap ( Period (8, Years ), libor3m )
                                                      . withEffectiveDate ( settlement )
                                                      . withFixedLegConvention ( swap8yIndex -> fixedLegConvention ())
                                                      . withFixedLegTenor ( swap8yIndex -> fixedLegTenor ());
        std:: cout << "8Y Swap:" << swap.fairRate() << std:: endl;
}
```
 $QQ$ 

メロメ メ御き メミメ メミメ

The instance was constructed as a ZeroRate curve which is linearly interpolated. To test whether the construction was successful, we print some zero and forward rates. Also, we set up a vanilla swap with the built curve to test whether the swap rate can be recovered. Don't worry about the vanilla swap details for the moment. They will be introduced later. The output of the function is

Settlement Date:September 15th, 2009 Zero 3M: 0.299690 % Actual/360 simple compounding Zero 6M: 0.682500 % Actual/360 simple compounding Zero 9M: 0.997500 % Actual/360 simple compounding 12x15 Fwd: 1.267000 % Actual/360 simple compounding 15x18 Fwd: 1.650000 % Actual/360 simple compounding 8Y Swap:0.0334

It can be verified that the Reuters rates are recovered correctly.

 $\Omega$ 

**K ロ ト K 伺 ト K ヨ ト K** 

### **n** [Mathematical Tools](#page-3-0)

- **[Integration](#page-3-0)**
- [Solver](#page-17-0)
- **[Exercise](#page-27-0)**
- **[Interpolation](#page-28-0)**
- [Matrix](#page-40-0)
- **[Optimizer](#page-47-0)**
- **[Exercise](#page-59-0)**
- [Random Numbers](#page-60-0)
- [Copulas](#page-75-0)

### <sup>2</sup> [Fixed Income](#page-77-0)

- [Indexes](#page-77-0)
- [Interest Rate](#page-81-0)
- [Yield Curve Construction](#page-86-0)

### **3** [Volatility Objects](#page-103-0)

- [Smile Sections](#page-103-0)
- <sup>4</sup> [Payoffs and Exercises](#page-112-0)

# **5** [Black Scholes Pricer](#page-119-0)

[Black Scholes Calculator](#page-120-0)

#### <sup>6</sup> [Stochastic Processes](#page-124-0)

- [Generalized Black Scholes Process](#page-130-0)
- [Ornstein Uhlenbeck Process](#page-134-0)
- **[Heston Process](#page-138-0)**
- **[Bates Process](#page-144-0)**

Þ

<span id="page-103-0"></span> $QQ$ 

イロト イ御 ト イヨ ト イヨト

The InterpolatedSmileSection class represents a single volatility slice which is mapped to a fixed time to maturity. This is a template class with respect to the interpolator. However, the current version is suboptimal since the template class has to be a factory of a Interpolator object which implements the interpolate functions. The class accepts a grid of  $\alpha$  total volatilities  $\sigma(K)\sqrt{\tau}$  and strikes and interpolates values which are not part of the grid. Below we show two constructors which use quote handles. The class has equivalent versions with simple Real objects

```
InterpolatedSmileSection (
    Time expiryTime ,
    const std :: vector < Rate >& strikes ,
    const std :: vector < Handle < Quote > >& stdDevHandles ,
    const Handle < Quote >& atmLevel ,
    const Interpolator & interpolator = Interpolator (),
    const DayCounter & dc = Actual365Fixed():
InterpolatedSmileSection (
    const Date & d ,
    const std :: vector < Rate >& strikes ,
    const std :: vector < Handle < Quote > >& stdDevHandles ,
    const Handle < Quote >& atmLevel ,
    const DayCounter & dc = Actual365Fixed(),
    const Interpolator & interpolator = Interpolator ().
    const Date \hat{k} reference Date = Date ());
```
The first constructor accepts a time to maturity. This encapsulates the calculation such that the user can provide a variable calculated with his own algorithm. The second constructor accepts a date and a reference date, which is an optional variable. If the reference date is not given, the global evaluation date in Settings will be used. The time to maturity is then calculated with the provided day counter. We note again that the constructors are based on  $\sigma\sqrt{\tau}$  and not simply  $\sigma$ . The following functions are provided by the InterpolatedSmileSection

- Real variance(Rate strike) r $turns  $\sigma^2(K) \tau$$
- Volatility volatility(Rate strike) returns  $\sigma(K)$
- Real minStrike () returns the minimum strike in the strike grid
- Real max $Strike()$  returns the maximum strike
- Real atmLevel() returns the at-the-money value  $\sigma_{ATM}\sqrt{tau}$

In the following example we will construct a smile section using cubic interpolation. We will then check if the volatility is returned correctly at one of the strike grid points. Then, the volatility at some different strike is calculated.

 $\Omega$ 

```
void testingVolatilityObjects1 (){
        Time tau(6.45.st = std::sqrt(tau):std:: vector < Rate > strikes (6);<br>strikes [0]=78.0; strikes [1]=88.0;
        strikes [0]=78.0; strikes [1]=88.0; strikes [2]=98.0;
        strikes [3]=108.0;boost:: shared_ptr<Quote > q1 (new SimpleQuote (0.2406* st)); Handle <Quote > h1 (q1);
        boost:: shared_ptr < Quote > q2 (new SimpleQuote (0.2213* st)); Handle < Quote > h2 (q2);
        boost:: shared_ptr < Quote > q3 (new SimpleQuote (0.2102* st)); Handle < Quote > h3 (q3);
        boost :: shared_ptr < Quote > q4 ( new SimpleQuote (0.2156* st )); Handle < Quote > h4 ( q4 );
        boost:: shared_ptr < Quote > q5 (new SimpleQuote (0.2299* st)); Handle < Quote > h5 (q5);
        boost:: shared_ptr < Quote > q6 (new SimpleQuote (0.2501* st)); Handle < Quote > h6 (q6);
        std:: vector < Handle < Quote >> volVec (strikes.size ());
        volVec [0] = h1; volVec [1] = h2; volVec [2] = h3; volVec [3] = h4; volVec [4] = h5; volVec [5] = h6;
        InterpolatedSmileSection < Cubic > smileSect ( tau , strikes , volVec , h3 );
        Real K1 =88.0 , K2 =93.0;
        std:: cout << "Min strike:" << smileSect.minStrike() << std:: endl;
        std:: cout << "Max strike:" << smileSect.maxStrike() << std:: endl;
        std::cout << "Atm vol:" << smileSect.atmLevel() << std::endl;
        std:: cout << "Volatility at K1:" << smileSect. volatility (K1) << std:: endl;
        std:: cout << "Variance at K1:" << smileSect.variance (K1) << std:: endl;
        std:: cout << "Volatility at K2:" << smileSect. volatility (K2) << std:: endl;
        std:: cout << "Variance at K2:" << smileSect. variance (K2) << std:: endl;
```
}

 $\Omega$ 

The output of the function is

Min strike:78 Max strike:128 Atm vol:0.141006 Volatility at K1:0.2213 Variance at K1:0.0220382 Volatility at K2:0.213988 Variance at K2:0.0206059

As expected, the correct volatility is returned for the strike 88.0.

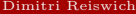

 $\mathbb{R} \rightarrow$ 

 $\Omega$ 

 $4$  (  $\Box$  )  $4$   $\Box$  )  $4$   $\Box$  )  $4$
Modelling the whole volatility surface can be done with the BlackVarianceSurface class which has the constructor below. This is not a template class, but the type of the 2D interpolation can be set with the setInterpolation(const Interpolator& i) template function. The constructor needs a volatility matrix. Also, the type of the strike extrapolation can be chosen depending on the extrapolation to the left of the minimum strike (lower extrapolation) or to the right of the maximum strike (upper extrapolation). The extrapolation types can be ConstantExtrapolation or the default extrapolation of the interpolator InterpolatorDefaultExtrapolation. The default interpolation is BiLinear.

```
BlackVarianceSurface (const Date& referenceDate,
                      const Calendar & cal.
                      const std :: vector < Date >& dates ,
                      const std :: vector < Real >& strikes ,
                      const Matrix& blackVolMatrix,
                      const DayCounter & dayCounter ,
                      Extrapolation lowerExtrapolation =
                         InterpolatorDefaultExtrapolation ,
                      Extrapolation upperExtrapolation =
                         InterpolatorDefaultExtrapolation );
```
 $\Omega$ 

 $\left\{ \begin{array}{ccc} 1 & 0 & 0 \\ 0 & 1 & 0 \end{array} \right.$ 

Important class functions are

- Real minStrike()
- Real maxStrike()
- Date maxDate()
- void setInterpolation(const Interpolator& i)
- Volatility blackVol(const Date& maturity, Real strike, bool extrapolate) also available with a Time variable
- Real blackVariance(const Date& maturity, Real strike, bool extrapolate), also available with a Time variable

The next example shows a volatility surface construction with an example of how to change the interpolation method.

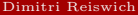

<span id="page-109-0"></span> $QQ$ 

 $A \cup B \cup A \cup B \cup A \cup B \cup A \cup B \cup B$ 

```
# include < boost / assign / std / vector . hpp >
void testingVolatilityObjects2 (){
        DayCounter dc=ActualActual();
        Calendar eurexCal = Germany ( Germany :: Eurex );
        using namespace boost:: assign:
        Date settlementDate (27, Sep. 2009);
        settlementDate = eurexCal . adjust ( settlementDate );
        std:: vector <Date> dateVec:
        std:: vector <Size> days:
        days +=13 ,41 ,75 ,165 ,256 ,345 ,524 ,703;
        for (Size i = 0:i < days, size() : ++i)dateVec.push_back ( settlementDate + days [ i ] * Days ) ;
        }
        std:: vector <Real> strikes;
        strikes +=100 ,500 ,2000 ,3400 ,3600 ,3800 ,4000 ,4200 ,4400 ,4500 ,
                           4600 ,4800 ,5000 ,5200 ,5400 ,5600 ,7500 ,10000 ,20000 ,30000;
        std:: vector < Volatility > v;
     v +=1.015873 , 1.015873 , 1.015873 , 0.89729 , 0.796493 , 0.730914 , 0.631335 , 0.568895 ,
        0.711309, 0.711309, 0.711309, 0.641309, 0.635593, 0.583653, 0.508045, 0.463182,
        0.516034 , 0.500534 , 0.500534 , 0.500534 , 0.448706 , 0.416661 , 0.375470 , 0.353442 ,
        0.516034 , 0.482263 , 0.447713 , 0.387703 , 0.355064 , 0.337438 , 0.316966 , 0.306859 ,
        0.497587 , 0.464373 , 0.430764 , 0.374052 , 0.344336 , 0.328607 , 0.310619 , 0.301865 ,
        0.479511 , 0.446815 , 0.414194 , 0.361010 , 0.334204 , 0.320301 , 0.304664 , 0.297180 ,
        0.461866 , 0.429645 , 0.398092 , 0.348638 , 0.324680 , 0.312512 , 0.299082 , 0.292785 ,
        0.444801 , 0.413014 , 0.382634 , 0.337026 , 0.315788 , 0.305239 , 0.293855 , 0.288660 ,
        0.428604 , 0.397219 , 0.368109 , 0.326282 , 0.307555 , 0.298483 , 0.288972 , 0.284791 ,
        0.420971 , 0.389782 , 0.361317 , 0.321274 , 0.303697 , 0.295302 , 0.286655 , 0.282948 ,
        0.413749 , 0.382754 , 0.354917 , 0.316532 , 0.300016 , 0.292251 , 0.284420 , 0.281164 ,
        0.400889 , 0.370272 , 0.343525 , 0.307904 , 0.293204 , 0.286549 , 0.280189 , 0.277767 ,
        0.390685 , 0.360399 , 0.334344 , 0.300507 , 0.287149 , 0.281380 , 0.276271 , 0.274588 ,
        0.383477 , 0.353434 , 0.327580 , 0.294408 , 0.281867 , 0.276746 , 0.272655 , 0.271617 ,
        0.379106 , 0.349214 , 0.323160 , 0.289618 , 0.277362 , 0.272641 , 0.269332 , 0.268846 ,
        0.377073 , 0.347258 , 0.320776 , 0.286077 , 0.273617 , 0.269057 , 0.266293 , 0.266265 ,
        .24308 0.249665 \rightarrow \rightarrow \equiv \rightarrow
```

```
0.453704 , 0.453704 , 0.453704 , 0.453704 , 0.453704 , 0.381255 , 0.334578 , 0.33457 , 0.351367 , 0.351367 , 0
```
<span id="page-110-0"></span> $QQ$ 

The output of the function is

Bilinear Interpolation:0.376773 Bicubic Interpolation:0.380937

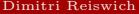

 $\mathbb{R} \rightarrow$ 

重

<span id="page-111-0"></span> $2Q$ 

**K ロ ト K 倒 ト K ミ ト** 

- **n** [Mathematical Tools](#page-3-0)
	- **[Integration](#page-3-0)**
	- [Solver](#page-17-0)
	- [Exercise](#page-27-0)
	- **I**nterpolation
	- [Matrix](#page-40-0)
	- [Optimizer](#page-47-0)
	- **[Exercise](#page-59-0)**
	- [Random Numbers](#page-60-0)
	- [Copulas](#page-75-0)
- <sup>2</sup> [Fixed Income](#page-77-0)
	- $\blacksquare$ [Indexes](#page-77-0)
	- [Interest Rate](#page-81-0)
	- [Yield Curve Construction](#page-86-0)
- **3** [Volatility Objects](#page-103-0)
	- [Smile Sections](#page-103-0)
- <sup>4</sup> [Payoffs and Exercises](#page-112-0)
- **E** [Black Scholes Pricer](#page-119-0)
	- [Black Scholes Calculator](#page-120-0)
- <sup>6</sup> [Stochastic Processes](#page-124-0)
	- [Generalized Black Scholes Process](#page-130-0)
	- [Ornstein Uhlenbeck Process](#page-134-0)
	- [Heston Process](#page-138-0)
	- [Bates Process](#page-144-0)

Þ

<span id="page-112-0"></span> $QQ$ 

 $A \cup B \cup A \cup B \cup A \cup B \cup A \cup B \cup A$ 

Every pricing engines needs a payoff which underlies the derivative instrument. The payoffs are derived from the abstract Payoff class which is located in <ql/payoff.hpp>. The class has a name and description function which return the respective properties as a std::string object. The payoff is returned by passing the price to the operator

Real operator()(Real price)

The derived payoff classes can be found in <ql/instruments/payoffs.hpp>. Most of the payoffs have a given strike. Consequently, a base class  $\text{StrikedTypePayoff}$  is provided. Descendants of this class are

PlainVanillaPayoff: represents the payoff of a plain vanilla call or put

$$
\max\{\phi(S_T - K), 0\}
$$

with  $\phi = 1$  for a call and  $\phi = -1$  for a put.

■ PercentageStrikePayoff

$$
\max\{\phi(S_T - mS_T), 0\}
$$

with m being a percentage or moneyness variable such as 1.10. This can be useful for Cliquet payoffs where the future asset value is taken as the strike reference.

**B** AssetOrNothingPayoff

$$
S_T \mathbb{I}_{\phi S_T > \phi K}
$$

■ CashOrNothingPayoff

 $C\mathbb{I}_{\phi S_T > \phi K}$ 

with C being the cash amount.

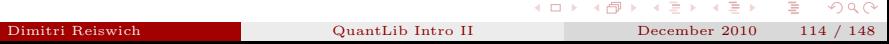

GapPayoff pays

$$
\max\{\phi(S_T-K_2),0\}\mathbb{I}_{\phi S_T\geq \phi K_1}
$$

The constructors of the payoff classes are straightforward. For example, the plain vanilla payoff can be constructed as

```
PlainVanillaPayoff(Option::Type type,Real strike)
```
In the example program below, we will construct the payoffs for various option types and print out the payoffs for a concrete parameter set.

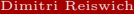

 $QQ$ 

 $A \cup B \cup A \cup B \cup A \cup B \cup A \cup B \cup B$ 

```
void testingBsPricingEngines1 (){
        Real SO=100.0. ST=123:Real K1 = 105.0, K2 = 112.0;
        Real moneyness=1.10, cash=10.0;
        PlainVanillaPayoff vanillaPayoffCall ( Option :: Call , K1 );
        PlainVanillaPayoff vanillaPayoffPut ( Option :: Put , K1 );
        //
        PercentageStrikePayoff percentagePayoffCall ( Option :: Call , moneyness );
        PercentageStrikePayoff percentagePayoffPut ( Option :: Put , moneyness );
        //
        AssetOrNothingPayoff aonPayoffCall ( Option :: Call , K1 );
        AssetOrNothingPayoff aonPayoffPut ( Option :: Put , K1 );
        //
        CashOrNothingPayoff conPayoffCall ( Option :: Call ,K1 , cash );
        CashOrNothingPayoff conPayoffPut ( Option :: Put ,K1 , cash );
        //
        GapPayoff gapPayoffCall ( Option :: Call ,K1 , K2 );
        GapPayoff gapPayoffPut ( Option :: Put , K1 , K2 );
        std:: cout << "S(0): " << S(0) << "S(T): " << ST << std:: endl:
        std:: cout << "Strike:" << K1 << std:: endl:
        std:: cout << "Gap Strike:" << K2 << ". Moneyness Strike:"<<moneyness*50 << std:: endl:
        std:: cout << "Vanilla Call Payout:" << vanillaPayoffCall (ST) << std:: endl:
        std:: cout << "Vanilla Put Payout:" << vanillaPayoffPut (ST) << std:: endl:
        std:: cout << "Percentage Call Payout:" << percentagePayoffCall(ST) << std:: endl:
        std:: cout << "Percentage Put Payout:" << percentagePayoffPut (ST) << std:: endl;
        std:: cout << "AON Call Payout:" << aonPayoffCall (ST) << std:: endl:
        std:: cout << "AON Put Payout:" << aonPayoffPut (ST) << std:: endl:
        std:: cout << "CON Call Payout:" << conPayoffCall (ST) << std:: endl:
        std:: cout << "CON Put Payout:" << conPayoffPut (ST) << std:: endl;
        std:: cout << "Gap Call Payout:" << gapPayoffCall (ST) << std:: endl;
        std:: cout << "Gap Put Payout:" << gapPayoffPut (ST) << std:: endl;
}
```
 $QQ$ 

The output of the function is

S(0):100, S(T):123 Strike:105 Gap Strike:112 Vanilla Call Payout:18 Vanilla Put Payout:0 Percentage Call Payout:0 Percentage Put Payout:12.3 AON Call Payout:123 AON Put Payout:0 CON Call Payout:10 CON Put Payout:0 Gap Call Payout:11 Gap Put Payout:0

Þк

 $\Omega$ 

**K ロ ト K 何 ト K ヨ ト** 

Another instrument property is its exercise. For example, a vanilla call might be exercised at maturity, on a set of discrete dates (Bermudan exercise) or any time (American exercise). This is modelled by the Exercise class which can be found in

### <ql/exercise.hpp>

Concrete exercise types are derived from the Exercise base class. The currently available classes are

- **AmericanExercise**
- **BermudanExercise**
- EuropeanExercise

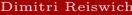

 $QQ$ 

 $A \cup B \cup A \cup B \cup A \cup B \cup A \cup B \cup B$ 

Example constructors for some classes are given below

- EuropeanExercise(const Date& date) where the date of the exercise has to be provided
- AmericanExercise(const Date& earliestDate, const Date& latestDate, bool payoffAtExpiry): here, a boolean variable can be set which indicates if the payout is done immediately or at maturity
- BermudanExercise(const std::vector<Date>& dates, bool payoffAtExpiry = false): here a vector of exercise dates has to be provided

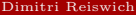

 $\Omega$ 

 $A \cup B \cup A \cup B \cup A \cup B \cup A \cup B \cup B$ 

- $\blacksquare$  [Mathematical Tools](#page-3-0)
	- **[Integration](#page-3-0)**
	- [Solver](#page-17-0)
	- **[Exercise](#page-27-0)**
	- [Interpolation](#page-28-0)
	- [Matrix](#page-40-0)
	- **[Optimizer](#page-47-0)**
	- **[Exercise](#page-59-0)**
	- [Random Numbers](#page-60-0)
	- [Copulas](#page-75-0)
- **2** [Fixed Income](#page-77-0)
	- [Indexes](#page-77-0)
	- [Interest Rate](#page-81-0)
	- [Yield Curve Construction](#page-86-0)
- **3** [Volatility Objects](#page-103-0)
	- [Smile Sections](#page-103-0)
- <sup>4</sup> [Payoffs and Exercises](#page-112-0)
- **5** [Black Scholes Pricer](#page-119-0) [Black Scholes Calculator](#page-120-0)
- **6** [Stochastic Processes](#page-124-0)
	- [Generalized Black Scholes Process](#page-130-0)
	- [Ornstein Uhlenbeck Process](#page-134-0)
	- **[Heston Process](#page-138-0)**
	- **[Bates Process](#page-144-0)**

Þ

<span id="page-119-0"></span> $QQ$ 

イロト イ御 ト イヨ ト イヨト

The heart of any pricing engine is a class which returns the standard Black-Scholes formula as well as the corresponding Greeks. The corresponding class in QuantLib is BlackScholesCalculator which can be found in

<ql/pricingengines/blackcalculator.hpp>

The corresponding constructor is

BlackScholesCalculator( const boost::shared\_ptr<StrikedTypePayoff>& payoff, Real spot, DiscountFactor growth, Real stdDev, DiscountFactor discount);

with

- growth being  $e^{-r_f \tau}$  where  $r_f$  is the foreign rate or dividend yield
- discount being  $e^{-r_d\tau}$  being the domestic rate (the usual interest rate)
- stdDev being  $\sigma\sqrt{\tau}$
- **payoff** being a pointer to a striked payoff, e.g. a vanilla or asset or nothing payoff.

The class avoids any specification of the time to maturity. This is an encapsulation of time to maturity considerations where otherwise day-counters and calendars would have to be taken into account. The discount factors can be taken from the corresponding yield/dividend term structure.

<span id="page-120-0"></span>(B)  $QQ$ 

 $\mathbf{A} \oplus \mathbf{B} \rightarrow \mathbf{A} \oplus \mathbf{B} \rightarrow \mathbf{A} \oplus \mathbf{B} \rightarrow \mathbf{A} \oplus \mathbf{B} \oplus \mathbf{A}$ 

The parameters can be returned by calling

- **v**alue()  $v$ delta()  $\frac{\partial v}{\partial S}$ elasticity()  $\frac{\partial v}{\partial S} \frac{S}{v}$ gamma()  $\frac{\partial^2 v}{\partial S^2}$ vega(Time maturity)  $\frac{\partial v}{\partial \sigma}$ rho(Time maturity)  $\frac{\partial v}{\partial r_d}$ dividendRho(Time maturity)  $\frac{\partial v}{\partial r_f}$ theta(Time maturity)  $\frac{\partial v}{\partial \tau}$ deltaForward()  $\frac{\partial v}{\partial f}$ gammaForward()  $\frac{\partial^2 v}{\partial f^2}$
- itmCashProbability()  $P(S_T > K)$  with P being the bond martingale measure
- **itmAssetProbability()**  $P(S_T > K)$  with P being the asset martingale measure

The following example shows how the values above can be obtained for a vanilla put and asset or nothing call.

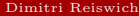

 $A \cup B \rightarrow A \cup B \rightarrow A \cup B \rightarrow A \cup B \rightarrow A$ 

```
void testingBlackScholesCalculator (){
        Real SO=100.0, K=105.0;Real rd=0.034, rf=0.021, tau=0.5, vol=0.177;
        Real domDisc=std::exp(-rd*tau), forDisc=std::exp(-rf*tau);
        Real stdDev=vol*std::sqrt(tau);
        boost :: shared_ptr < PlainVanillaPayoff > vanillaPayoffPut (
                 new PlainVanillaPayoff ( Option :: Put ,K ));
        boost :: shared_ptr < AssetOrNothingPayoff > aonPayoffCall (
                 new AssetOrNothingPayoff (Option:: Call, K));
     BlackScholesCalculator vanillaPutPricer ( vanillaPayoffPut ,S0 , forDisc , stdDev , domDisc );
     BlackScholesCalculator aonCallPricer ( aonPayoffCall ,S0 , forDisc , stdDev , domDisc );
```

```
std::cout \leq \leq "--------------Vanilla Values-------------" \leq std::endl:
std:: cout << "Value:" << vanillaPutPricer. value () << std:: endl:
std:: cout << "Delta:" << vanillaPutPricer.delta() << std:: endl:
std:: cout << " Gamma : "Gamma" << vanilla PutPricer. gamma () << std:: endl:
std:: cout << "Vega:" << vanillaPutPricer.vega(tau) << std:: endl:
std:: cout << "Theta:" << vanillaPutPricer.theta(tau) << std:: endl:
std:: cout << "Delta Fwd:" << vanillaPutPricer.deltaForward () << std:: endl;
std:: cout << "Gamma Fwd:" << vanillaPutPricer.gammaForward () << std:: endl;
std::cout << "------------- AON Values-------------" << std::endl;
std::cout << "Value:" << aonCallPricer.value() << std::endl;
std::cout << "Delta:" << aonCallPricer.delta() << std::endl;
std::cout << "Gamma:" << aonCallPricer.gamma() << std::endl;
std:: cout << "Vega:" << aonCallPricer. vega(tau) << std:: endl;
std:: cout << "Theta:" << aonCallPricer.theta(tau) << std:: endl;
std:: cout << "Delta Fwd:" << aonCallPricer.deltaForward() << std:: endl;
std::cout \leq " Gamma Fud:" \leq aonCallPricer . gammaForward () \leq std::endl:
```
}

イロメ イ御メ イヨメ イヨメー Dimitri Reiswich [QuantLib Intro II](#page-0-0) December 2010 123 / 148

 $QQ$ 

重

-------Vanilla Values---------Value:7.46648 Delta:-0.602108 Gamma:0.0303691 Vega:26.8767 Theta:-3.72057 Delta Fwd:-0.598207 Gamma Fwd:0.0299769 -------------- AON Values------------- Value:38.7447 Delta:3.42436 Gamma:0.0971735 Vega:85.9985 Theta:-18.3561 Delta Fwd:3.40217 Gamma Fwd:0.0959184

<span id="page-123-0"></span>K ロ ▶ K 레 ▶ K 호 ▶ K 호 ▶ - 호 - 10 9 0 0

- $\blacksquare$  [Mathematical Tools](#page-3-0)
	- **[Integration](#page-3-0)**
	- [Solver](#page-17-0)
	- **[Exercise](#page-27-0)**
	- **[Interpolation](#page-28-0)**
	- [Matrix](#page-40-0)
	- **[Optimizer](#page-47-0)**
	- **[Exercise](#page-59-0)**
	- [Random Numbers](#page-60-0)
	- [Copulas](#page-75-0)
- **2** [Fixed Income](#page-77-0)
	- [Indexes](#page-77-0)
	- [Interest Rate](#page-81-0)
	- [Yield Curve Construction](#page-86-0)
- **3** [Volatility Objects](#page-103-0)
	- [Smile Sections](#page-103-0)
- <sup>4</sup> [Payoffs and Exercises](#page-112-0)
- **E** [Black Scholes Pricer](#page-119-0) [Black Scholes Calculator](#page-120-0)
- <sup>6</sup> [Stochastic Processes](#page-124-0)
	- [Generalized Black Scholes Process](#page-130-0)
	- [Ornstein Uhlenbeck Process](#page-134-0)
	- [Heston Process](#page-138-0)
	- [Bates Process](#page-144-0)

Dimitri Reiswich [QuantLib Intro II](#page-0-0) December 2010 125 / 148

Þ

<span id="page-124-0"></span> $QQ$ 

イロト イ御 ト イヨ ト イヨト

This section introduces the general class of stochastic processes which are modeled in QuantLib. The basic idea of classes which depend on the stochastic process classes is to initialize the process first and pass it to some other class. This class extracts the required variables which are needed from the process. An example is a plain vanilla Black-Scholes option pricer which retrieves the volatility from the process. Another example is a path generator for Monte-Carlo pricing which requires the process parameters.

The base class for stochastic processes StochasticProcess can be found in

#### <ql/stochasticprocess.hpp>

The class is an observer and observable and models a general d-dimensional Ito process of the form

$$
dS_t = \mu(t, S_t)dt + \sigma(t, S_t)dW_t.
$$

The StochasticProcess has a public class called discretization which models the discretized version of the process. The discretization is kept general. The class has the following public member functions which are virtual.

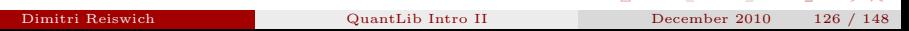

**KOL (ALABLAB)** B 990

- Disposable<Array> drift(const StochasticProcess&, Time t0, const Array& x0, Time dt): returns the drift of the process from time  $t_0$  with  $S_{t_0} = x_0$  to time  $t_0 + \Delta t$ .
- Disposable<Matrix> diffusion( const StochasticProcess&, Time t0, const Array& x0, Time dt): returns the diffusion matrix
- Disposable<Matrix> covariance( const StochasticProcess&, Time t0, const Array& x0, Time dt): returns the covariance matrix

The StochasticProcess class provides the following virtual functions

- Size size(): the dimension of the process
- Disposable<Array> initialValues(): returns  $S_0$
- Disposable<Array> drift(Time t, const Array& x): returns  $\mu(t, S_t)$
- **Disposable<Matrix>** diffusion(Time t, const Array& x): returns  $\sigma(t, S_t)$
- Disposable<Array> expectation(Time t0, const Array& x0, Time dt): returns  $E(S_{t_0} + \Delta_t | S_{t_0} = x_0)$  according to a chosen discretization
- Disposable<Matrix> stdDeviation(Time t0, const Array& x0, Time dt) the same as the expectation but with standard deviation
- Disposable<Matrix> covariance(Time t0, const Array& x0, Time dt) the same as the expecation but with covariance

イロト イ母 トイラ トイラト

**B** 

Disposable<Array> evolve(Time t0, const Array& x0, Time dt, const Array& dw) yields  $S_{t_0+\Delta_t}$  given  $S_{t_0}$  and the vector of Brownian increments  $\Delta W$ . This is the crucial function for path generators. Returns by default

$$
E(\mathbf{S}_{t_0+\Delta_t}|S_{t_0}) + \sigma(\mathbf{S}_{t_0+\Delta_t}|S_{t_0})\Delta\mathbf{W}
$$

with  $\sigma$  being the standard deviation.

**Disposable<Array>** apply(const Array& x0, const Array& dx) returns  $S_0 + dS$ 

The same header provides a StochasticProcess1D function which derives from the general stochastic process. The class provides all of the functions derived from StochasticProcess where Real objects instead of Array and Matrix objects are used.

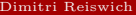

 $\Omega$ 

 $A \cup B \rightarrow A \cup B \rightarrow A \cup B \rightarrow A \cup B \rightarrow A$ 

A concrete discretization of a process is provided in the EulerDiscretization class which derives from StochasticProcess::discretization and consequently implements the corresponding interface. We will show the implementation of the drift function::

```
EulerDiscretization::drift( const StochasticProcess& process, Time t0,
  const Array& x0, Time dt) const {
  return process.drift(t0, x0)*dt;
  }
```
which is the well known implementation of the drift in the discretization

 $S(t + \Delta_t) = \mu(t, S_t)\Delta_t + \sigma(t, S_t)\Delta W_t$ 

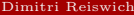

 $\Omega$ 

 $\mathbf{A} \oplus \mathbf{B} \rightarrow \mathbf{A} \oplus \mathbf{B} \rightarrow \mathbf{A} \oplus \mathbf{B} \rightarrow \mathbf{A} \oplus \mathbf{B} \rightarrow \mathbf{A}$ 

An alternative discretization is provided in the EndEulerDiscretization class which also derives from StochasticProcess::discretization and consequently implements the corresponding interface. In opposite to the simple EulerDiscretization this class evaluates the drift or diffusion function at the end of the discretized time interval  $[t, t + \Delta_t]$ . The interface is the same one as in the simple Euler case, but the discretisation returns

$$
\mu(t + \Delta_t, S_t)
$$
 instead of  $\mu(t, S_t)$ 

and

$$
\sigma(t + \Delta_t, S_t)
$$
 instead of  $\sigma(t, S_t)$ 

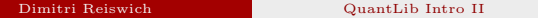

 $\Omega$ 

イロト イ部 ト イミト イミト

## **n** [Mathematical Tools](#page-3-0)

- **[Integration](#page-3-0)**
- [Solver](#page-17-0)
- **[Exercise](#page-27-0)**
- **[Interpolation](#page-28-0)**
- [Matrix](#page-40-0)
- **[Optimizer](#page-47-0)**
- **[Exercise](#page-59-0)**
- [Random Numbers](#page-60-0)
- [Copulas](#page-75-0)

# <sup>2</sup> [Fixed Income](#page-77-0)

- [Indexes](#page-77-0)
- [Interest Rate](#page-81-0)
- [Yield Curve Construction](#page-86-0)

# **3** [Volatility Objects](#page-103-0)

- [Smile Sections](#page-103-0)
- <sup>4</sup> [Payoffs and Exercises](#page-112-0)

### **5** [Black Scholes Pricer](#page-119-0) [Black Scholes Calculator](#page-120-0)

## <sup>6</sup> [Stochastic Processes](#page-124-0)

- [Generalized Black Scholes Process](#page-130-0)
- [Ornstein Uhlenbeck Process](#page-134-0)
- **[Heston Process](#page-138-0)**
- **[Bates Process](#page-144-0)**

Þ

<span id="page-130-0"></span> $QQ$ 

イロト イ御 ト イヨ ト イヨト

The GeneralizedBlackScholesProcess interface can be found in

<ql/processes/blackscholesprocess.hpp>

The class models a 1 dimensional stochastic process with the following SDE

$$
dS_t = (r(t) - q(t) - \frac{\sigma(t, S_t)^2}{2})dt + \sigma dW_t
$$

Consequently, a risk-neutral drift is used instead of the general drift  $\mu$ . The risk neutral rate is adjusted by a dividend yield  $q(t)$  and the corresponding diffusion term  $\sigma$ . The constructor is given as

```
GeneralizedBlackScholesProcess (
         const Handle < Quote >& x0 ,
         const Handle < YieldTermStructure >& dividendTS ,
         const Handle < YieldTermStructure >& riskFreeTS ,
         const Handle < BlackVolTermStructure >& blackVolTS ,
         const boost :: shared_ptr < discretization >& d =
                 boost::shared<sub>o</sub> of a <b>factorization</b> and a <b>factorization</b> is <math>(new)</math>.
```
 $QQ$ 

 $(1 + 4\sqrt{10})$   $(1 + 4\sqrt{10})$   $(1 + 4\sqrt{10})$ 

The provided discretization will be be used in the evolve function to progress from time t to  $t + \Delta_t$ . The same header has some derived functions which do not add additional functionalities. The classes represent well known concrete processes such as

- BlackScholesProcess: the generalized process without dividend
- BlackScholesMertonProcess: the generalized process
- GarmanKohlagenProcess: the generalized process with domestic and foreign rate notation

In the following example, we will set up a Black-Scholes-Merton process with a flat risk free rate, dividend yield and volatility term structure. We will then print the drift and diffusion and simulate the process at discrete times. The Euler scheme is used for the simulation. The output of the function is

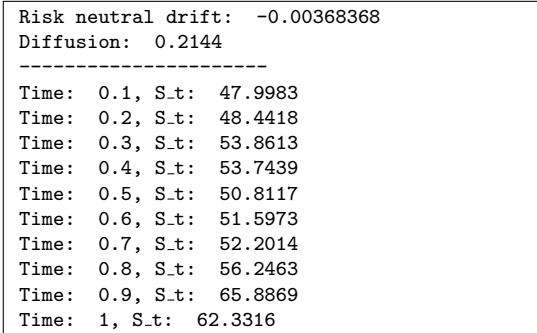

 $(1 + 4\sqrt{3}) + (1 + 2\sqrt{3}) + (1 + 2\sqrt{3})$ 

```
void testingStochasticProcesses1 (){
        Date refDate=Date (27, Sep. 2009);
        Rate riskFreeRate =0.0321;
        Rate dividendRate =0.0128;
        Real spot =52.0;
        Rate vol =0.2144;
        Calendar cal=TARGET ();
        DayCounter dc = ActualActual ();
        boost :: shared_ptr < YieldTermStructure > rdStruct ( new FlatForward ( refDate , riskFreeRate , dc ));
        boost :: shared_ptr < YieldTermStructure > rqStruct ( new FlatForward ( refDate , dividendRate , dc ));
        Handle < YieldTermStructure > rdHandle ( rdStruct );
        Handle < YieldTermStructure > rqHandle (rqStruct);
        boost :: shared_ptr < SimpleQuote > spotQuote (new SimpleQuote ( spot ));
        Handle < Quote > spotHandle ( spotQuote );
        boost:: shared_ptr < BlackVolTermStructure > volQuote (new BlackConstantVol (refDate, cal, vol, dc));
        Handle <BlackVolTermStructure> volHandle (volQuote);
        boost :: shared_ptr < BlackScholesMertonProcess > bsmProcess (
                  new BlackScholesMertonProcess (spotHandle, rqHandle, rdHandle, volHandle));
        BigInteger seed =12324;
        MersenneTwisterUniformRng unifMt (seed);
        BoxMullerGaussianRng < MersenneTwisterUniformRng > bmGauss ( unifMt );
        Time dt =0.10 , t =0.0;
        Real x= spotQuote -> value ();
        Real dw ;
        Size numVals =10;
        std::cout \leq \leq "Risk neutral drift: " \leq bsmProcess->drift (t+dt.x) \leq std::endl:
        std::cout << "Diffusion: " << bsmProcess ->diffusion (t+dt.x) << std::endl:
        std::count < "-----------------------" \lt < std::end1;
        for (Size i = 1 : i \leq numValues :++i)dw = bmGauss . next (). value ;
                 x = bsmProcess \rightarrow evolve(t, x, dt, dw);
                 std::cout << "Time: " << t+dt << ". S t: " << x << std::endl:
                 t += dt:
        }
                                                                           イロメ イ御メ イヨメ イヨメー
                                                                                                                QQ1 Dimitri Reiswich Dimitri Reiswich Dimitri December 2010 134 / 148
```
The Ornstein-Uhlenbeck process evolves according to

$$
dX_t = \kappa(\theta - X_t)dt + \sigma dW_t
$$

The constructor is given as

#### OrnsteinUhlenbeckProcess(Real speed, Volatility vol, Real x0, Real level)

The variable denoted as speed is  $\kappa$ , the level corresponds to  $\theta$ , vol is  $\sigma$  and x0 represents  $X_0$ . The process can be simulated analytically as the distribution of the SDE integrals is known. Given the current value  $r_0$  the process at time t is normally distributed with mean

$$
\mu = e^{-\kappa t} r_0 + \theta (1 - e^{-\kappa t})
$$

and variance

$$
\sigma^2 = \sigma^2 \frac{1}{2\kappa} (1 - e^{-2\kappa t})
$$

The next example will compare the analytical results to the one estimated by using results from the evolve function.

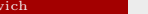

<span id="page-134-0"></span> $\Omega$ 

 $A \cup B \cup A \cup B \cup A \cup B \cup A \cup B \cup B$ 

```
void testingStochasticProcesses2 (){
         Real x0 =0.0311;
         Real x;
         Real theta =0.015;
         Real kappa =0.5;
         Real vol=0.02;
         BigInteger seed =12324;
         MersenneTwisterUniformRng unifMt ( seed );
         BoxMullerGaussianRng < MersenneTwisterUniformRng > bmGauss ( unifMt );
         boost :: shared_ptr < OrnsteinUhlenbeckProcess > shortRateProces (
                   new OrnsteinUhlenbeckProcess (kappa, vol, x0, theta));
         Time dt = 0.5, t = 0.0;
         Real dw ;
         Real mean =0.0 , var =0.0;
         Size numVals =10000;
         for (Size j=1; j<=numVals; ++j){
                   dw = bmGauss . next (). value ;
                   x= shortRateProces -> evolve (t ,x0 ,dt , dw );
                   mean += x ;
                   var++= x*x:
         }
         Real analyticMean=std::exp(-kappa*dt)*x0+theta*(1-std::exp(-kappa*dt));
         Real analyticVar=vol * vol * (0.5/kappa )*(1 - std::exp(-2*k)Real estimatedMean=mean/numVals:
         Real estimatedVar = var / numVals - estimatedMean * estimatedMean ;
         std::cout << "Analytical Mean:" << analyticMean << std::endl;<br>std::cout << "Estimated Mean:" << estimatedMean << std::endl:
         std::count << "Estimated Mean : "std:: cout << "Analytical Variance:" << analyticVar << std:: endl;<br>std:: cout << "Estimated Variance:" << estimatedVar << std:: endl:
         std:: cout << "Estimated Variance:"
```
}

The output of the function is

Analytical Mean:0.0275387 Estimated Mean:0.0276135 Analytical Variance:0.000157388 Estimated Variance:0.000159985

which shows that the analytical and estimated values are relatively close.

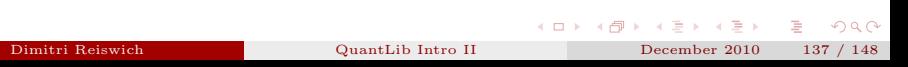

A related process is the square root process described by the following SDE

$$
dX_t = \kappa(\theta - X_t)dt + \sigma \sqrt{X_t}dW_t.
$$

which is implemented in

```
<ql/processes/squarerootprocess.hpp>
```
The constructor is given as

■ SquareRootProcess( Real b, Real a, Volatility sigma, Real x0 = 0.0, const boost::shared\_ptr<discretization>& d = boost::shared\_ptr<discretization>(new EulerDiscretization))

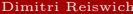

<span id="page-137-0"></span> $QQ$ 

 $\mathbf{A} \oplus \mathbf{B} \rightarrow \mathbf{A} \oplus \mathbf{B} \rightarrow \mathbf{A} \oplus \mathbf{B} \rightarrow \mathbf{A} \oplus \mathbf{B} \oplus \mathbf{A}$ 

The famous Heston modell is based on the following stochastic differential equation

$$
dS_t = \mu S_t dt + \sqrt{V_t} S_t dW_t^S \tag{2}
$$

$$
dV_t = \kappa(\theta - V_t)dt + \sigma \sqrt{V_t}dW_t^V, V_0 = v_0
$$
\n(3)

$$
dW_t^S dW_t^V = \rho dt \tag{4}
$$

This parameters are reflected in the constructor which is given as

```
HestonProcess ( const Handle < YieldTermStructure >& riskFreeRate ,
               const Handle < YieldTermStructure >& dividendYield ,
               const Handle <Guote > & s0.
               Real v0, Real kappa,
               Real theta , Real sigma , Real rho ,
               Discretization d = FullTruncation );
```
Dimitri Reiswich [QuantLib Intro II](#page-0-0) December 2010 139 / 148

<span id="page-138-0"></span> $QQ$ 

 $\mathbf{A} = \mathbf{A} + \mathbf{A} + \mathbf{B} + \mathbf{A} + \mathbf{B} + \mathbf{A} + \mathbf{B} + \mathbf{A} + \mathbf{B} + \mathbf{A} + \mathbf{B} + \mathbf{A} + \mathbf{B} + \mathbf{A} + \mathbf{B} + \mathbf{A} + \mathbf{B} + \mathbf{A} + \mathbf{B} + \mathbf{A} + \mathbf{B} + \mathbf{A} + \mathbf{B} + \mathbf{A} + \mathbf{B} + \mathbf{A} + \mathbf{B} + \mathbf{A} + \mathbf{B} + \mathbf{A} + \mathbf$ 

Since the equation system doesn't have a closed form solution, one has to think about the discretization which is used in the evolve function. Possible choices are given in the enumeration Discretization:

### ■ Discretization{PartialTruncation, FullTruncation, Reflection, ExactVariance };

All methods are described in Lord et al. (2006). The ExactVariance method is described in detail in the work by Broadie and Kaya (2006). We will discuss the first three methods first. All methods assume that the volatility process is approximated by an Euler discretization

$$
V_{t+\Delta_t} = V_t + \kappa(\theta - V_t)\Delta_t + \sigma\sqrt{V_t}\Delta W_t^V
$$

with

$$
\Delta W_t^V = W_{t + \Delta_t} - W_t
$$

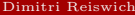

 $\Omega$ 

 $A \cup B \cup A \cup B \cup A \cup B \cup A \cup B \cup A$ 

This can be reformulated to yield

$$
V_{t+\Delta_t} = V_t + \kappa \theta \Delta_t - \kappa V_t \Delta_t + \sigma \sqrt{V_t} \Delta W_t^V
$$

The next step is to think about what happens if the value  $V_{t+\Delta_t}$  turns out to be a negative number. On the right hand side, the term  $V_t$  appears three times and there are different rules to deal with this case at the different occurrences. We will rewrite  $V_{t+\Delta_t}$  as

$$
V_{t+\Delta_t} = f_3(\tilde{V}_{t+\Delta_t})
$$

with

$$
\tilde{V}_{t+\Delta_t} = f_1(\tilde{V}_t) + \kappa \Delta_t (\theta - f_2(\tilde{V}_t)) + \sigma \sqrt{f_3(\tilde{V}_t)} \Delta W_t^V
$$

The above defined versions correspond to

| Scheme                 |                  |                  | JЗ               |
|------------------------|------------------|------------------|------------------|
| Reflection             | x                | x                | x                |
| Partial Truncation     | $\boldsymbol{x}$ | $\boldsymbol{x}$ | $\boldsymbol{x}$ |
| <b>Full Truncation</b> | $\boldsymbol{x}$ | $x^+$            | $x^{\pi}$        |

Table: Heston Discretizations

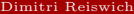

 $\overline{a}$ 

[QuantLib Intro II](#page-0-0) December 2010 141 / 148

 $A \cup B \cup A \cup B \cup A \cup B \cup A \cup B \cup B$ 

 $\Omega$ 

The exact variance relies on the fact that the transition law of  $V_{t+\Delta_t}$  is given as

$$
\frac{\sigma^2 (1 - e^{-\kappa \Delta_t})}{4\kappa} \chi_d^2 \left( \frac{4\kappa e^{-\kappa \Delta_t}}{\sigma^2 (1 - e^{-\kappa \Delta_t})} V_t \right)
$$

with  $\chi_d^2$  being the non central chi square distributions with

<span id="page-141-0"></span>
$$
d = \frac{4\theta\kappa}{\sigma^2}
$$

degrees of freedom. The next example shows a simulated asset and volatility proces.

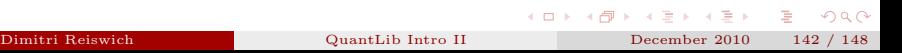

```
void testingStochasticProcesses3 (){
        Date refDate=Date (27, Sep. 2009);
        Rate riskFreeRate =0.0321;
        Rate dividendRate =0.0128;
        Real spot =52.0;
        Rate vol =0.2144;
        Calendar cal=TARGET ():
        DayCounter dc = ActualActual ();
        boost:: shared_ptr < YieldTermStructure > rdStruct ( new FlatForward ( refDate , riskFreeRate , dc ));
        boost :: shared_ptr < YieldTermStructure > rqStruct ( new FlatForward ( refDate , dividendRate , dc ));
        Handle < YieldTermStructure > rdHandle ( rdStruct );
        Handle < YieldTermStructure > rqHandle (rqStruct);
        boost :: shared_ptr < SimpleQuote > spotQuote (new SimpleQuote ( spot ));
        Handle < Quote > spotHandle ( spotQuote );
        boost:: shared_ptr < BlackVolTermStructure > volQuote (new BlackConstantVol (refDate, cal, vol, dc));
        Handle <BlackVolTermStructure> volHandle (volQuote);
        Real v0=0.12, kappa=1.2, theta=0.08, sigma=0.05, rho=-0.6;
        boost :: shared_ptr < HestonProcess > hestonProcess ( new HestonProcess ( rdHandle , rqHandle , spotHandle ,v0 ,
                 kappa , theta , sigma , rho , HestonProcess :: PartialTruncation ));
        BigInteger seed =12324;
        MersenneTwisterUniformRng unifMt (seed);
        BoxMullerGaussianRng < MersenneTwisterUniformRng > bmGauss ( unifMt );
        Time dt =0.10 , t =0.0;
        Array du(2) . x(2):
        // x is the 2- dimensional process
        x [0] =spotQuote -yalue():
        x [1] = v0:
        Size numVals =10;
        for (Size i = 1 : i \leq numValues :++i)dw [0]= bmGauss . next (). value ;
                dw [1]= bmGauss . next (). value ;
                 x= hestonProcess -> evolve (t ,x ,dt , dw );
                 :" x1] st) endly
                                                                                                                \Omega
```
The output of the function is

|  | Time: 0.1, S_t: 45.5306, V_t: 0.119682                                   |  |
|--|--------------------------------------------------------------------------|--|
|  | Time: 0.2, S_t: 53.8413, V_t: 0.109652                                   |  |
|  | Time: 0.3, S_t: 49.2252, V_t: 0.109647                                   |  |
|  | Time: $0.4$ , S <sub>-</sub> t: $49.9689$ , V <sub>-</sub> t: $0.110166$ |  |
|  | Time: 0.5, S_t: 63.6438, V_t: 0.0957695                                  |  |
|  | Time: 0.6, S_t: 61.4598, V_t: 0.0929384                                  |  |
|  | Time: 0.7, S_t: 52.4621, V_t: 0.0954027                                  |  |
|  | Time: 0.8, S_t: 45.6489, V_t: 0.0995833                                  |  |
|  | Time: 0.9, S <sub>t:</sub> 40.1511, V <sub>t:</sub> 0.100911             |  |
|  | Time: 1, S_t: 35.9219, V_t: 0.0990155                                    |  |

Dimitri Reiswich [QuantLib Intro II](#page-0-0) December 2010 144 / 148

メロメ メタメ メミメ メミメ

<span id="page-143-0"></span> $2Q$
The Bates process is similar to the Heston process but adds jumps to the evolution of the asset price. The corresponding SDE can be stated as

$$
dS_t = (r - d - \lambda m)S_t dt + \sqrt{v}S_t dW_1 + (e^J - 1)S_t dN_t
$$
  
\n
$$
dv_t = \kappa(\theta - v_t)dt + \sigma \sqrt{v_t}dW_2
$$
  
\n
$$
dW_1 dW_2 = \rho dt
$$

with

$$
J \sim N(\nu, \delta^2)
$$

and

$$
m = E(e^{J}) - 1 = e^{\nu + \frac{1}{2}\delta^2} - 1
$$

Other formulations are common in the literature. According to the SDE above, the constructor is given as

```
BatesProcess ( const Handle < YieldTermStructure >& riskFreeRate ,
           const Handle < YieldTermStructure >& dividendYield ,
           const Handle < Quote >& s0 ,
           Real v0 , Real kappa ,
           Real theta, Real sigma, Real rho,
           Real lambda, Real nu, Real delta,
           HestonProcess :: Discretization d
           = HestonProcess :: FullTruncation )
```
 $QQ$ 

 $A \cup B \rightarrow A \cup B \rightarrow A \cup B \rightarrow A \cup B \rightarrow A$ 

The class derives from the HestonProcess class, the discretization types are the same as in the Heston case. The evolve function accepts a 4 dimensional normal vector Array dw. The first 2 random variables are used to construct the Heston process, the last 2 are used to generate the Poisson and normal variables for the jumps. This is clearly suboptimal, as the choice of the type of the random number generator can not be changed. The next slide shows an example, where we generate a path for both the asset and volatility. The output of the function is shown below. It is obvious that the asset path has jumps.

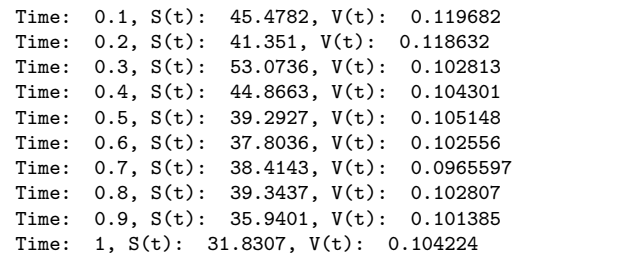

 $4$  (  $\Box$  )  $4$   $\Box$  )  $4$   $\Box$  )  $4$ 

```
void testingStochasticProcesses4 (){
Date refDate=Date (27, Sep. 2009);
Rate riskFreeRate =0.0321;
Rate dividendRate =0.0128;
Real spot =52.0;
Rate vol =0.2144;
Calendar cal=TARGET ();
DayCounter dc = ActualActual ();
boost :: shared_ptr < YieldTermStructure > rdStruct ( new FlatForward ( refDate , riskFreeRate , dc ));
boost :: shared_ptr < YieldTermStructure > rqStruct ( new FlatForward ( refDate , dividendRate , dc ));
Handle < YieldTermStructure > rdHandle ( rdStruct );
Handle < YieldTermStructure > rqHandle (rqStruct);
boost :: shared_ptr < SimpleQuote > spotQuote (new SimpleQuote ( spot ));
Handle < Quote > spotHandle ( spotQuote );
boost:: shared_ptr < BlackVolTermStructure > volQuote (new BlackConstantVol (refDate, cal, vol, dc));
Handle < BlackVolTermStructure > volHandle ( volQuote );
Real v0=0.12, kappa=1.2, theta=0.08, sigma=0.05, rho=-0.6;
Real lambda =0.25 , nu =0.0 , delta =0.30;
boost :: shared_ptr < BatesProcess > batesProcess (new BatesProcess ( rdHandle , rqHandle , spotHandle ,v0 ,
         kappa , theta , sigma , rho , lambda , nu , delta , HestonProcess :: PartialTruncation ));
BigInteger seed =12324;
MersenneTwisterUniformRng unifMt ( seed );
BoxMullerGaussianRng < MersenneTwisterUniformRng > bmGauss ( unifMt );
Time dt = 0.10, t = 0.0;
Array dw(4) \cdot x(2):
// x is the 2- dimensional process
x [0] =spotQuote -yalue():
x [1] = v0:
Size numVals =10;
for (Size j=1; j<=numVals; ++j){
         dw [0]= bmGauss . next (). value ;
                                                                       メロメ メタメ メミメ メミメ
         dw [1]= bmGauss . next (). value ;
                                                                                                               QQDimitri Reiswich.
                                            Dimitri Reiswich QuantLib Intro II December 2010 147 / 148\frac{1}{2} becauss \frac{1}{2} because \frac{1}{2}. value \frac{1}{2} because \frac{1}{2}
```
## Thank you!

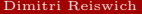

 $QuantLibIntro II$  December 2010 148 / 148

É

 $299$ 

イロン イタン イミン イミン

- Broadie, M. and Kaya, "Exact simulation of stochastic volatility and other affine jump diffusion processes," Operations Research, 2006, 54 (2), 217–231.
- Lord, R., R. Koekkoek, D.J.C. Van Dijk, and R.A. Investments, "A Comparison of biased simulation schemes for stochastic volatility models," 2006.

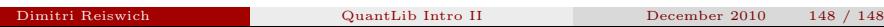

K ロ ▶ K 레 ▶ K 코 ▶ K 코 ▶ │ 코 │ K 9 Q Q